## **XStend Board Manual**

*XESS Corporation*

Copyright ©1998 by X Engineering Software Systems Corporation.

All XS-prefix product designations are trademarks of X Engineering Software Systems.

All XC-prefix product designations are trademarks of Xilinx

ABEL is a trademark of DATA I/O Corporation.

All rights reserved. No part of this publication may be reproduced, stored in a retrieval system, or transmitted, in any form or by any means, electronic, mechanical, photocopying, recording, or otherwise, without the prior written permission of the publisher. Printed in the United States of America.

## **Limited Warranty**

X Engineering Software Systems Corp. (XESS) warrants that the Product, in the course of its normal use, will be free from defects in material and workmanship for a period of one (1) year and will conform to XESS's specification therefor. This limited warranty shall commence on the date appearing on your purchase receipt.

XESS shall have no liability for any Product returned if XESS determines that the asserted defect a) is not present, b) cannot reasonably be rectified because of damage occurring before XESS receives the Product, or c) is attributable to misuse, improper installation, alteration, accident or mishandling while in your possession. Subject to the limitations specified above, your sole and exclusive warranty shall be, during the period of warranty specified above and at XESS's option, the repair or replacement of the product. The foregoing warranty of XESS shall extend to repaired or replaced Products for the balance of the applicable period of the original warranty or thirty (30) days from the date of shipment of a repaired or replaced Product, whichever is longer.

THE FOREGOING LIMITED WARRANTY IS XESS'S SOLE WARRANTY AND IS APPLICABLE ONLY TO PRODUCTS SOLD AS NEW. THE REMEDIES PROVIDED HEREIN ARE IN LIEU OF a) ANY AND ALL OTHER REMEDIES AND WARRANTIES, WHETHER EXPRESSED OR IMPLIED OR STATUTORY, INCLUDING BUT NOT LIMITED TO, ANY IMPLIED WARRANTY OF MERCHANTABILITY OR FITNESS FOR A PARTICULAR PURPOSE, AND b) ANY AND ALL OBLIGATIONS AND LIABILITIES OF XESS FOR DAMAGES INCLUDING, BUT NOT LIMITED TO ACCIDENTAL, CONSEQUENTIAL, OR SPECIAL DAMAGES, OR ANY FINANCIAL LOSS, LOST PROFITS OR EXPENSES, OR LOST DATA ARISING OUT OF OR IN CONNECTION WITH THE PURCHASE, USE OR PERFORMANCE OF THE PRODUCT, EVEN IF XESS HAS BEEN ADVISED OF THE POSSIBILITY OF SUCH DAMAGES.

In the United States, some statutes do not allow exclusion or limitations of incidental or consequential damages, so the limitations above may not apply to you. This warranty gives you specific legal rights, and you may also have other rights which vary from state to state.

## **Table of Contents**

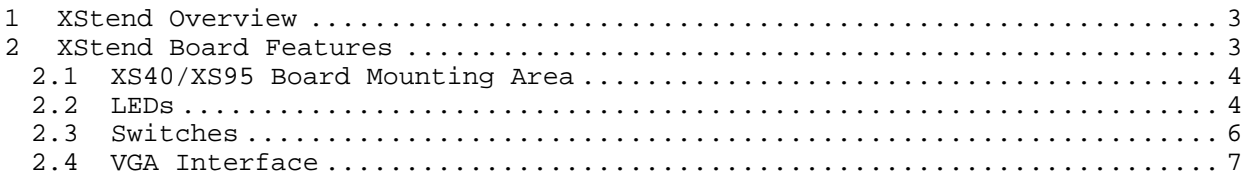

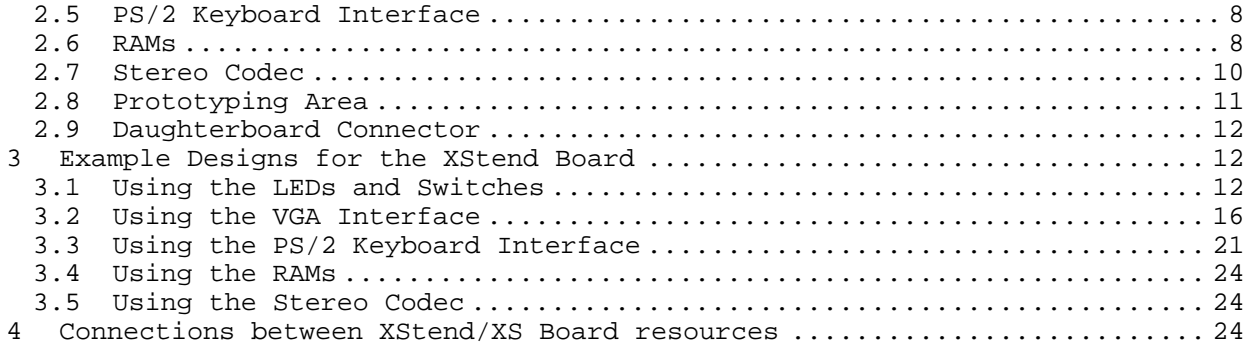

# **Getting Help!**

If you follow the instructions in this manual and you encounter problems, here are some places to get help:

- If you can't get the XS Board hardware to work, send an e-mail message describing your problem to fpga-bugs@xess.com or check our web site at http://www.xess.com/FPGA.
- If you can't get your XILINX software tools installed properly, send an e-mail message describing your problem to hotline@xilinx.com or check their web site at http://www.xilinx.com/support/searchtd.htm.

## **1 XStend Overview**

The XS40 and XS95 Boards offer a flexible, low-cost method of prototyping FPGA and CPLD designs. However, their small physical size limits the amount of support circuitry they can hold. The XStend Board removes this limitation by providing additional support circuitry that the XS40 and XS95 Boards can access through their breadboard interfaces.

The XStend Board contains resources that extend the range of applications of the XS Boards into three areas:

- The pushbuttons, DIP switches, LEDs, and prototyping area are useful for basic lab experiments. These features in combination with the XS Boards replicates the functionality of the older HW/UW FPGABOARD.
- The VGA monitor interface, PS/2 keyboard/mouse interface, and static RAM let the XS Boards be used in video and computing experiments.
- The stereo codec and dual-channel analog input/output circuitry are useful for processing of audio signals in combination with DSP circuits synthesized with XILINX's CORE generation software.

## **2 XStend Board Features**

The XStend Board extends the capabilities of the XS40 and XS95 Boards by providing

- mounting receptacles for both an XS40 and an XS95 Board;
- a  $3" \times 3"$  prototyping area;
- a 42×2 connector for add-on daughterboards.
- additional LEDs and LED displays;
- pushbutton and DIP switches;
- an interface to VGA monitors;
- an interface to a PS/2-style keyboard or mouse;
- an additional 64 Kbytes of static RAM;
- a stereo codec with left/right input and output channels;

Each of these resources will be described below.

#### **2.1 XS40/XS95 Board Mounting Area**

An XS40 or XS95 Board is mounted on the XStend Board using mounting receptacle J1 or J2, respectively. These receptacles mate with the breadboard interface of the XS Boards to give them access to all the resources of the XStend Board. The XS Boards also provide power to the XStend Board through these receptacles.

#### \**Warning: Version 1.0 of the XS40 Board with a 3.3V XC4000XL FPGA will not work with the XStend Board! You must replace the XC4000XL FPGA with an XC4000E FPGA and remove the J8 jumper to switch the board to 5V operation.*

To use an XS40 Board with the XStend Board, insert it into the right-most columns of the mounting receptacles. When using an XS95 Board, however, you should insert it into the leftmost columns. There are markings on the XStend Board to indicate which column is ocuppied by each type of XS Board.

#### **2.2 LEDs**

The XStend Board provides an additional eight LEDs (D1—D8) and two more LED displays (U1 and U2) for use by the XS Boards. All of these LEDs are active-low meaning that an LED or LED display segment will glow when a logic-low is applied to it.

The LEDs are disabled by removing the shunts on the following jumpers:

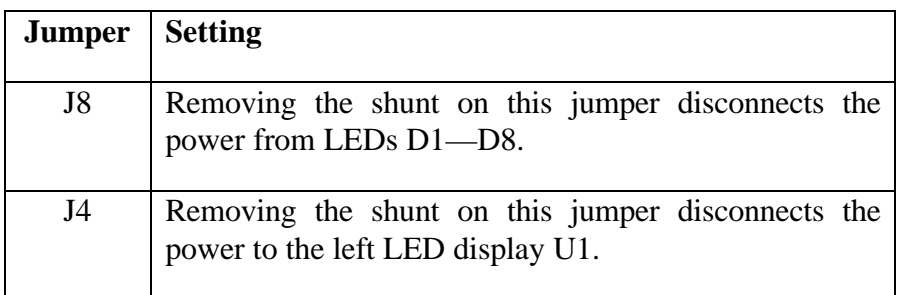

#### **Table 1:** Jumper settings for XStend LEDs.

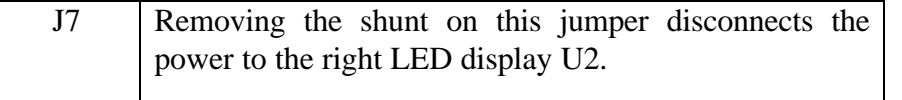

Here are the connections from the XS40 and XS95 Boards to the LEDs on the XStend Board (expressed as UCF constraints):

**Listing 1:** Connections between the XStend LEDs and the XS40.

```
# LEFT LED DIGIT SEGMENT CONNECTIONS (ACTIVE-LOW)
NET LS_0 LOC=P3;<br>NET LS 1 LOC=P4;
NET LS_1 LOC=P4;<br>NET LS_2 LOC=P5;
NET LS_2
NET LS_3 LOC=P78;<br>NET LS_4 LOC=P79;
NET LS_4 LOC=P79;<br>NET LS 5 LOC=P82;
NET LS_5 LOC=P82;<br>NET LS_6 LOC=P83;
NET LS_6
NET LDP_ LOC=P84;
#
# RIGHT LED DIGIT SEGMENT CONNECTIONS (ACTIVE-LOW)
NET RS_0 LOC=P59;<br>NET RS 1 LOC=P57;
NET RS_1 LOC=P57;<br>NET RS_2 LOC=P51;
                   LOC=P51;NET RS_3 LOC=P56;<br>NET RS 4 LOC=P50;
NET RS_4 LOC=P50;<br>NET RS 5 LOC=P58;
NET RS_5 LOC=P58;<br>NET RS_6 LOC=P60;
NET RS_6
NET RDP_ LOC=P28;
#
# INDIVIDUAL LED CONNECTIONS (ACTIVE-LOW)
NET D 1 LOC=P41;
NET D 2 LOC=P40;
NET D_3 LOC=P39;
NET D_4 LOC=P38;<br>NET D_5 LOC=P35;
NET D_5NET D_6 LOC=P81;<br>NET D_7 LOC=P80;
                    LOC=P80;NET D_8 LOC=P10;
```
**Listing 2:** Connections between the XStend LEDs and the XS95.

```
# LEFT LED DIGIT SEGMENT CONNECTIONS (ACTIVE-LOW)
NET LS_0 LOC=P1;<br>NET LS_1 LOC=P2;
NET LS_1NET LS_2 LOC=P3;<br>NET LS 3 LOC=P75
                LOC=P75;NET LS_4 LOC=P79;
NET LS_5 LOC=P82;
NET LS_6 LOC=P83;
NET LDP_ LOC=P84;
#
# RIGHT LED DIGIT SEGMENT CONNECTIONS (ACTIVE-LOW)
NET RS_0 LOC=P58;
NET RS_1 LOC=P56;<br>NET RS_2 LOC=P54;
               LOC=P54;<br>LOC=P55;
NET RS_3
NET RS_4 LOC=P53;
NET RS_5 LOC=P57;
NET RS_6 LOC=P61;
NET RDP_ LOC=P34;
#
# INDIVIDUAL LED CONNECTIONS (ACTIVE-LOW)
NET D 1 LOC=P44;
NET D_2 LOC=P43;<br>NET D 3 LOC=P41;
NET D_3 LOC=P41;<br>NET D_4 LOC=P40;
NET D_4<br>NET D 5
               LOC = P39;NET D_6 LOC=P37;
NET D_7 LOC=P36;
NET D_8 LOC=P35;
```
#### **2.3 Switches**

The XStend has a bank of eight DIP switches and two pushbuttons (labelled SPARE and RESET) that are accessible from the XS Boards. (There is a third pushbutton labelled PROGRAM which is used to initiate the programming of the XS40 Board. It is not intended to be a general-purpose input.)

When closed, each DIP switch pulls the connected pin of the XS Board to ground. When the DIP switch is open, the pin is pulled high through a 10KWresistor.

\**When not being used, the DIP switches should be left in the open configuration so the pins of the XS Board are not tied to ground and can freely move between logic low and high levels.*

When pressed, each pushbutton pulls the connected pin of the XS Board to ground. Otherwise, the pin is pulled high through a 10 KW resistor.

Here are the connections from the XS40 and XS95 Boards to the switches on the XStend Board expressed as UCF constraints (for the UCF syntax and usage tips, check out http://www.xilinx.com/techdocs/2449.htm):

**Listing 3:** Connections between the XStend DIP and pushbutton switches and the XS40.

```
# DIP SWITCH CONNECTIONS
NET DIPSW1 LOC=P7;
NET DIPSW2 LOC=P8;
NET DIPSW3 LOC=P9;<br>NET DIPSW4 LOC=P6;
NET DIPSW4
NET DIPSW5 LOC=P77;
NET DIPSW6 LOC=P70;
NET DIPSW7 LOC=P66;
NET DIPSW8 LOC=P69;
#
# PUSHBUTTON SWITCH CONNECTIONS (ACTIVE-LOW)
NET PUSH_SPARE_ LOC=P67;<br>NET PUSH_RESET_ LOC=P37;
NET PUSH_RESET_
```
**Listing 4:** Connections between the XStend DIP and pushbutton switches and the XS95.

```
# DIP SWITCH CONNECTIONS
NET DIPSW1 LOC=P6;
NET DIPSW2 LOC=P7;<br>NET DIPSW3 LOC=P11;
NET DIPSW3
NET DIPSW4 LOC=P5;
NET DIPSW5 LOC=P72;<br>NET DIPSW6 LOC=P71;
NET DIPSW6<br>NET DIPSW7
NET DIPSW7 LOC=P66;<br>NET DIPSW8 LOC=P70;
                   LOC=P70;#
# PUSHBUTTON SWITCH CONNECTIONS (ACTIVE-LOW)
NET PUSH_SPARE_ LOC=P67;
NET PUSH RESET LOC=P10;
```
#### **2.4 VGA Interface**

The XStend Board provides the XS Board with an interface to a VGA monitor through connector J5. The XS Board can drive the active-low horizontal and vertical sync signals and control the width and height of the video frame. The XS Board also has access to two bits each of red, green, and blue color signals so it can generate pixels in any of  $2^2 \times 2^2 \times 2^2 = 64$  different colors.

Here are the connections from the XS40 and XS95 Boards to the VGA interface of the XStend Board (expressed as UCF constraints):

**Listing 5:** Connections between the XStend VGA interface and the XS40.

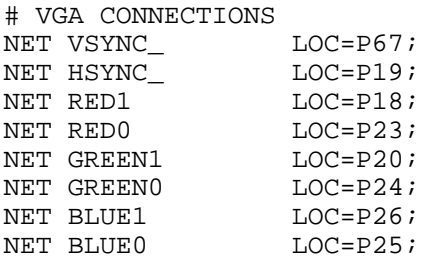

Listing 6: Connections between the XStend VGA interface and the XS95.

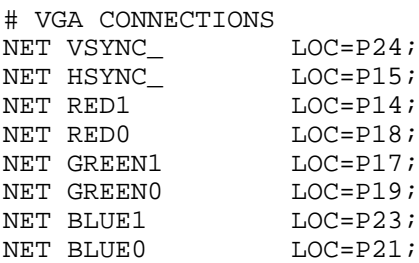

#### **2.5 PS/2 Keyboard Interface**

The XStend Board provides the XS Board with a PS/2-style interface (mini-DIN connector J6) to either a keyboard or a mouse. The XS Board receives two signals from the PS/2 interface: a clock signal and a serial data stream that is synchronized with the falling edges on the clock signal.

Here are the connections from the XS40 and XS95 Boards to the PS/2 interface of the XStend Board (expressed as UCF constraints):

Listing 7: Connections between the XStend PS/2 interface and the XS40.

```
# PS/2 KEYBOARD CONNECTIONS
NET KB_DATA LOC=P69;
NET KB_CLK LOC=P68;
```
**Listing 8:** Connections between the XStend PS/2 interface and the XS95.

# PS/2 KEYBOARD CONNECTIONS NET KB\_DATA LOC=P70; NET KB\_CLK LOC=P26;

#### **2.6 RAMs**

The XStend Board adds an additional 64 KBytes of RAM to the 32 KBytes already on the XS Board. The XStend RAM connects to the same pins as the XS Board RAM for the address bus, data bus, write-enable, and output-enable. The chip-selects of the XStend Board RAMs are connected to different pins so all the RAMs can be individually selected.

The XStend RAMs are disabled by removing the shunts on the following jumpers:

#### **Table 2:** Jumper settings for XStend RAMs.

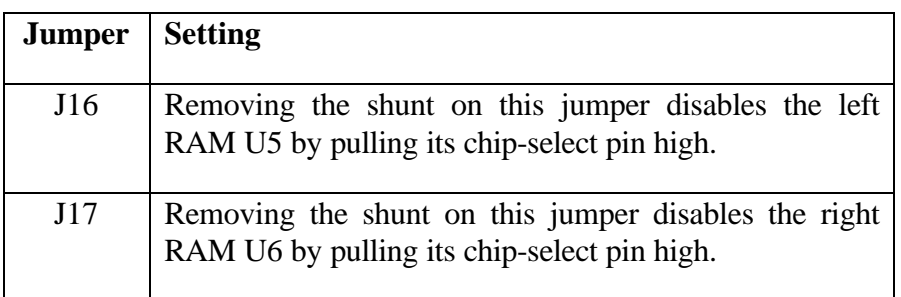

Here are the connections from the XS40 and XS95 Boards to their own RAMs and the RAMs of the XStend Board (expressed as UCF constraints):

**Listing 9:** Connections between the XStend RAMs and the XS40.

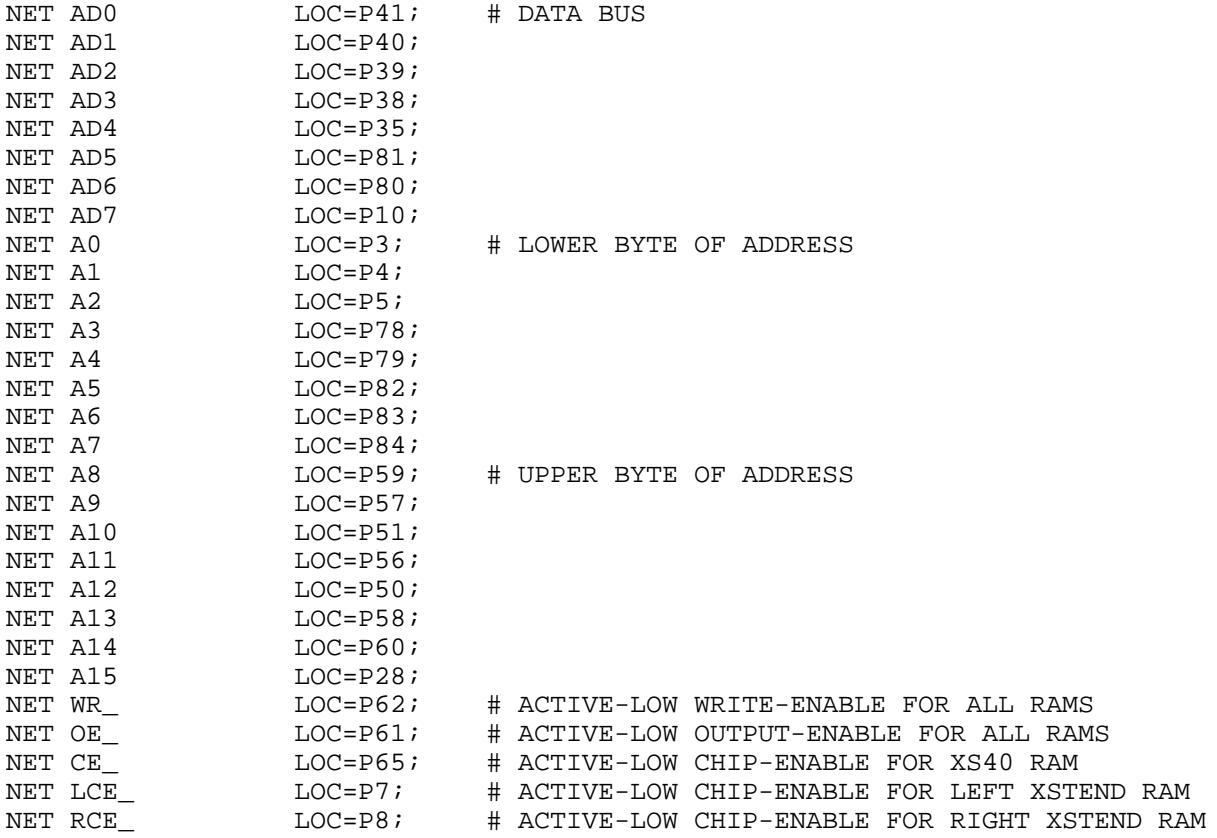

**Listing 10:** Connections between the XStend RAMs and the XS95.

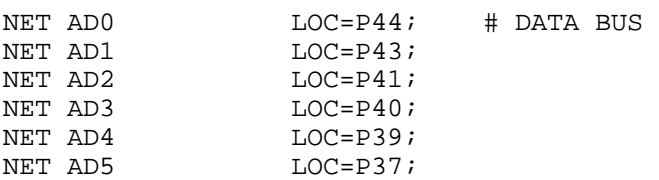

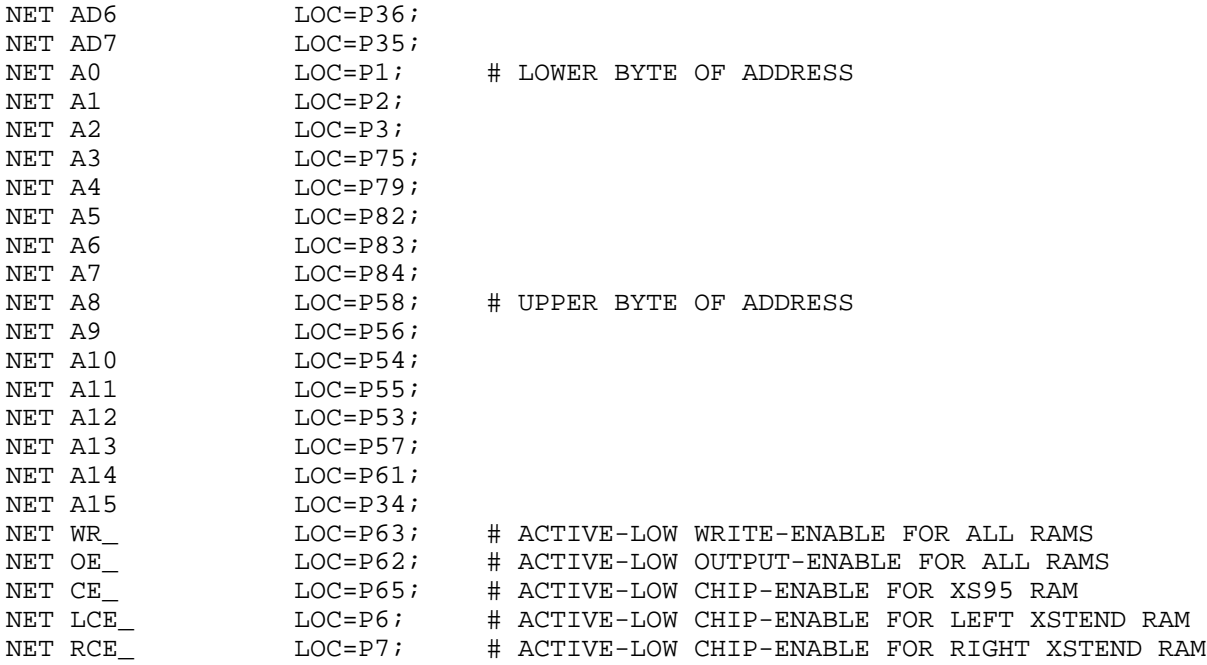

#### **2.7 Stereo Codec**

The XStend Board has a stereo codec that accepts two analog input channels from jack J9, digitizes the analog values, and sends the digital values to the XS Board as a serial bit stream. The codec also accepts a serial bit stream from the XS Board and converts it into two analog output signals which exit the XStend Board through jack J10.

The codec is configured by placing shunts on the following jumpers:

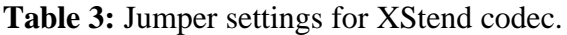

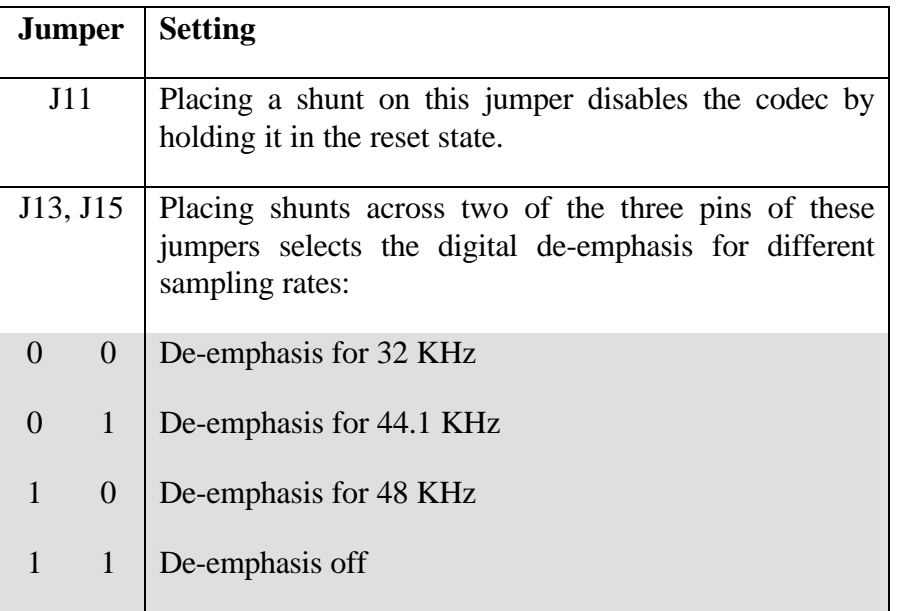

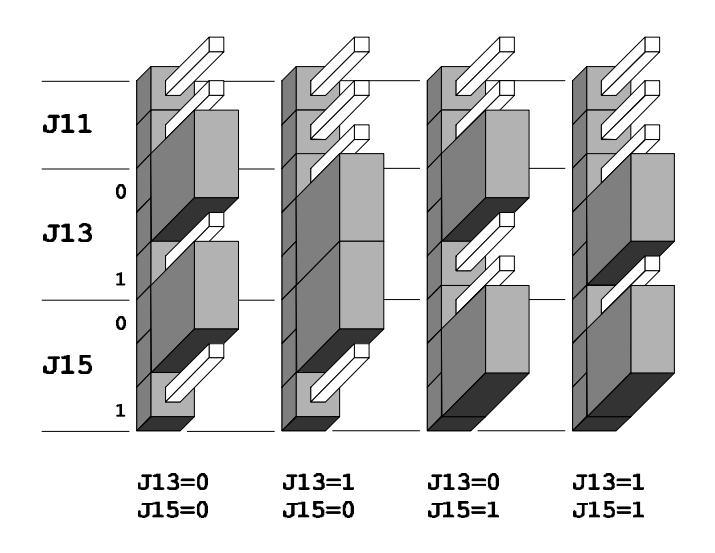

**Figure 1:** Jumper settings for codec sampling rate de-emphasis

Here are the connections from the XS40 Board to the codec interface on the XStend Board (expressed as UCF constraints):

**Listing 11:** Connections between the XStend stereo codec and the XS40.

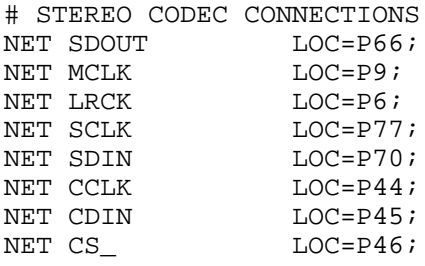

Listing 12: Connections between the XStend codec and the XS95.

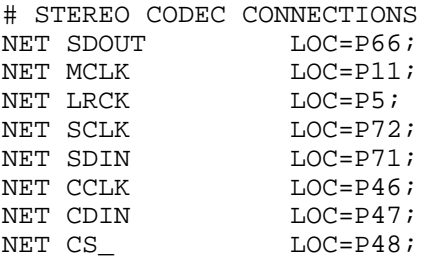

#### **2.8 Prototyping Area**

The XStend Board has a prototyping area consisting of component through-holes on an  $0.1" \times 0.1"$  grid interspersed with a network of  $+5V$  and GND buses.

#### \**To prevent damage, remove the XS40 or XS95 Board from the XStend Board when constructing circuitry in the prototyping area.*

Connections from the XS Board to the prototyping area are made through connector J3. The arrangement of pins on this connector exactly matches the arrangement of pins on the XS40 Board. For example, the pin at the bottom-left of J3 on the XStend Board corresponds to pin 21 at the bottom-left of the XS40 Board.

The XS95 Board has a completely different pin arrangement than the XS40. Therefore each pin on J3 is explicitly labelled with the corresponding pin number on the XS95 Board. For example, the pin at the bottom-left of J3 on the XStend Board is connected to pin 68 near the top-left of the XS95 Board.

#### **2.9 Daughterboard Connector**

Daughterboards with specialized circuitry can be connected to the XStend board through connector J18. This 42×2 connector brings all the I/O and power/GND from the XS40 or XS95 Board to the daughterboard.

## **3 Example Designs for the XStend Board**

Here are several examples of designs built using the XStend Board coupled with an XS40 or XS95 Board.

#### **3.1 Using the LEDs and Switches**

This example creates a circuit that displays the settings of the DIP switches on the LEDs and LED displays. The particular set of LEDs which is activated is selected by the SPARE and RESET pushbuttons. The ABEL code for this example is shown in **Listing 13**; **Listing 14** and **Listing 15** show the UCF files for using the XS40 and XS95 Boards with the XStend Board, respectively.

The design files for this example should be found in C:\XST-PROJ\EXP1. The steps for compiling and testing the design using an XS40 combined with an XStend Board are as follows:

- Synthesize the ABEL code in the EXP1.ABL for an XC4005XL FPGA.
- Compile the synthesized netlist using the EXP1\_40.UCF constraint file.
- Mount an XS40 Board in the XStend Board and attach the downloading cable from the XS40 to the PC parallel port. Apply 9VDC though jack J9 of the XS40. Place shunts on jumpers J4, J7, and J8 of the XStend Board to enable the LED displays. Place a shunt on jumper J11 to keep the XStend codec disabled.
- Download the EXP1.BIT file into the XS40/XStend combination with the command: XSLOAD EXP1.BIT.

• Set the DIP switches and press the SPARE and RESET pushbuttons. Observe the results on the LEDs.

The steps for compiling and testing the design using an XS95 combined with an XStend Board are as follows:

- Synthesize the ABEL code in the EXP1.ABL for an XC95108 CPLD.
- Compile the synthesized netlist using the EXP1\_95.UCF constraint file.
- Generate an SVF file for the design.
- Mount an XS95 Board in the XStend Board and attach the downloading cable from the XS95 to the PC parallel port. Apply 9VDC though jack J9 of the XS95. Place shunts on jumpers J4, J7, and J8 of the XStend Board to enable the LED displays. Place a shunt on jumper J11 to keep the XStend codec disabled.
- Download the EXP1.SVF file into the XS95/XStend combination with the command: XSLOAD EXP1.SVF.
- Set the DIP switches and press the SPARE and RESET pushbuttons. Observe the results on the LEDs.

**Listing 13:** ABEL code for testing the XStend LEDs and switches.

```
001- MODULE EXP1
002- TITLE 'EXP1'
003-004- // This example shows the settings of the DIP switches using each
005- // of the LED displays as selected by the SPARE and RESET pushbuttons
006-007- DECLARATIONS
008-009- OE_ PIN; \sqrt{2} // output enable for the RAMs
010- RST PIN; \frac{1}{2} // uC reset
011- DIPSW8..DIPSW1 PIN; \frac{1}{10} // DIP switch inputs
012- DIPSW = [DIPSW8..DIPSW1];
013- PUSH SPARE PIN; \frac{1}{3} // SPARE pushbutton input
014- PUSH_RESET_ PIN; \frac{1}{4} // RESET pushbutton input
015- S6..S0 PIN; \frac{1}{2} // LED display on XS Board
016 - S = [S6..S0];
017- LS_6..LS_0 PIN; \frac{1}{2} // left LED display on XStend Board
018- LS_ = [LS_6..LS_0];<br>019- LDP_ PIN;
                                   // decimal point on left LED display
020- RS_6..RS_0 PIN; \frac{1}{2} // right LED display on Xstend board
021 - RS = [RS_6..RS_0];<br>022 - RDP_ PIN;// decimal point on right LED display
023- D_8..D_1 PIN; \frac{1}{2} // string of LEDs on XStend Board
024 - D = [D_8 \, . D_1];
025-
026- EQUATIONS
027-
028- RST = 1; // keep the uC in the reset state
```

```
029- OE_ = 1; // disable the outputs from all the RAMs
030-
031- // the state of the pushbuttons will select which LED display will
032- // show the settings of the DIP switches. A bright LED corresponds
033- // to a DIP switch which is set to '1'.
034-
035- // When both pushbuttons are pressed, the DIP switch settings are
036- // shown on the LED display of the XS Board.
037- WHEN ((PUSH SPARE ==0) & (PUSH RESET ==0)) THEN {
038 - S = [DIPSW7..DIPSW1];039- [LDP_, RS_6..RS_0] = ^B11111111;
040- [RDP_, LS_6..LS_0] = ^B11111111;
041- D = \DeltaB111111111;
042 - }
043- // When only the RESET pushbutton is pressed, the DIP switch settings
044- // are shown on the left LED display on the XStend Board.
045- ELSE WHEN ((PUSH SPARE ==1) & (PUSH RESET ==0)) THEN {
046- S = \text{^+B0000000};047- [LDP, LS 6..LS 0] = !(DIPSW);
048- [RDP, RS 6..RS 0] = ^B11111111;
049- D_ = ^B11111111;
050 - }
051- // When only the SPARE pushbutton is pressed, the DIP switch settings
052- // are shown on the right LED display on the XStend Board.
053- ELSE WHEN ((PUSH_SPARE_==0) & (PUSH_RESET_==1)) THEN {
054- S = \triangle B0000000;055- [LDP_, LS_6..LS_0] = ^B11111111;<br>056- [RDP , RS 6..RS 0] = !(DIPSW);
           [RDP_{R}S_{6}...RS_{0}] = !(DIPSW);057- D_ = \Delta B11111111;
058- }
059- // When neither pushbuttons is pressed, the DIP switch settings are
060- // shown on the string of LEDs of the XStend Board.
061- ELSE WHEN ((PUSH_SPARE_==1) & (PUSH_RESET_==1)) THEN {
062 - S = \Delta B0000000;063- [LDP_, LS_6..LS_0] = ^B11111111;
064- [RDP_, RS_6..RS_0] = ^B11111111;
065- D_ = ! (DIPSW);066 - }
067-
068- END EXP1
```
**Listing 14:** UCF file for LED/switch XStend example with XS40.

```
001- # XS40 BOARD LED CONNECTIONS (ACTIVE_HIGH)
002- NET S0 LOC=P25;
003- NET S1 LOC=P26;
004- NET S2 LOC=P24;
005- NET S3 LOC=P20;
006- NET S4 LOC=P23;
007- NET S5 LOC=P18;
008- NET S6 LOC=P19;
009- #
010- # MICROCONTROLLER PINS
011- NET RST LOC=P36; # ACTIVE-HIGH RESET
012 -  #013- # XS40 BOARD RAM CONTROL PINS<br>014- NET OE_ LOC=P61; # ACTIV
                LOC=P61; # ACTIVE-LOW OUTPUT ENABLE
015- #
016 - 4
```

```
017- # XSTEND BOARD CONNECTIONS
018- #
019- # DIP SWITCH CONNECTIONS
020- NET DIPSW1 LOC=P7;<br>021- NET DIPSW2 LOC=P8;
021- NET DIPSW2 LOC=P8;<br>022- NET DIPSW3 LOC=P9;
022- NET DIPSW3 LOC=P9;<br>023- NET DIPSW4 LOC=P6;
023- NET DIPSW4 LOC=P6;<br>024- NET DIPSW5 LOC=P77;
024- NET DIPSW5
025- NET DIPSW6 LOC=P70;
026- NET DIPSW7 LOC=P66;
027- NET DIPSW8 LOC=P69;
028 - 4029- # PUSHBUTTON SWITCH CONNECTIONS (ACTIVE-LOW)
030- NET PUSH_SPARE_ LOC=P67;
031- NET PUSH_RESET_ LOC=P37;
032- #
033- # LEFT LED DIGIT SEGMENT CONNECTIONS (ACTIVE-LOW)
034- NET LS_0 LOC=P3;
035- NET LS 1 LOC=P4;
036- NET LS 2 LOC=P5;
037- NET LS_3 LOC=P78;
038- NET LS 4 LOC=P79;
039- NET LS 5 LOC=P82;
040- NET LS 6 LOC=P83;
041- NET LDP LOC = P84;
042- #
043- # RIGHT LED DIGIT SEGMENT CONNECTIONS (ACTIVE-LOW)
044- NET RS_0 LOC=P59;
045- NET RS 1 LOC=P57;
046- NET RS 2 LOC=P51;
047- NET RS_3 LOC=P56;
048- NET RS_4 LOC=P50;<br>
049- NET RS_5 LOC=P58;<br>
050- NET RS_6 LOC=P60;
049- NET RS_5
050- NET RS 6
051- NET RDP_ LOC=P28;
052 - 4053- # INDIVIDUAL LED CONNECTIONS (ACTIVE-LOW)
054- NET D_1 LOC=P41;
055- NET D_2 LOC=P40;
056- NET D 3 LOC=P39;
057- NET D<sub>4</sub> LOC=P38;
058- NET D 5 LOC=P35;
059- NET D 6 LOC=P81;
060- NET D_7 LOC=P80;
061- NET D_8 LOC=P10;
```
**Listing 15:** UCF file for LED/switch XStend example with XS95.

001- # XS95 BOARD LED CONNECTIONS (ACTIVE\_HIGH) 002- NET S0 LOC=P21; 003- NET S1 LOC=P23; 004- NET S2 LOC=P19; 005- NET S3 LOC=P17;<br>006- NET S4 LOC=P18; 006- NET S4 LOC=P18;<br>007- NET S5 LOC=P14; 007- NET S5 008- NET S6 LOC=P15; 009- # 010- # MICROCONTROLLER PINS 011- NET RST LOC=P45; # ACTIVE-HIGH RESET

```
012- #
013- # XS95 BOARD RAM CONTROL PINS<br>014- NET OE LOC=P62; # ACTIV
                 LOC=P62; # ACTIVE-LOW OUTPUT ENABLE
015 - 4016-#
017- # XSTEND BOARD CONNECTIONS
018- #
019- # DIP SWITCH CONNECTIONS
020- NET DIPSW1 LOC=P6;
021- NET DIPSW2 LOC=P7;<br>022- NET DIPSW3 LOC=P11;
022- NET DIPSW3 LOC=P11<br>023- NET DIPSW4 LOC=P5;
023- NET DIPSW4 LOC=P5;<br>024- NET DIPSW5 LOC=P72;
024- NET DIPSW5 LOC=P72;<br>025- NET DIPSW6 LOC=P71;
025- NET DIPSW6
026- NET DIPSW7 LOC=P66;
027- NET DIPSW8 LOC=P70;
028 -  #029- # PUSHBUTTON SWITCH CONNECTIONS (ACTIVE-LOW)
030- NET PUSH SPARE LOC=P67;
031- NET PUSH RESET LOC=P10;
032 -  #033- # LEFT LED DIGIT SEGMENT CONNECTIONS (ACTIVE-LOW)
034- NET LS 0 LOC=P1;
035- NET LS 1 LOC=P2;
036- NET LS_2 LOC=P3;
037- NET LS_3 LOC=P75;
038- NET LS_4 LOC=P79;<br>039- NET LS_5 LOC=P82;
039- NET LS_5
040- NET LS_6 LOC=P83;<br>041- NET LDP_ LOC=P84;
041- NET LDP_
042- #
043- # RIGHT LED DIGIT SEGMENT CONNECTIONS (ACTIVE-LOW)<br>044- NET RS_0 LOC=P58;
044- NET RS_0 LOC=P58;<br>045- NET RS_1 LOC=P56;
045- NET RS_1
046- NET RS_2 LOC=P54;<br>047- NET RS_3 LOC=P55;
047- NET RS_3 LOC=P55;<br>048- NET RS_4 LOC=P53;
048- NET RS_4 LOC=P53;<br>049- NET RS_5 LOC=P57;
049- NET RS_5
050- NET RS_6 LOC=P61;
051- NET RDP_ LOC=P34;
052- #
053- # INDIVIDUAL LED CONNECTIONS (ACTIVE-LOW)
054- NET D 1 LOC=P44;
055- NET D 2 LOC=P43;
056- NET D 3 LOC=P41;
057- NET D<sub>4</sub> LOC=P40;
058- NET D_5 LOC=P39;<br>059- NET D_6 LOC=P37;
059- NET D 6
060- NET D_7 LOC=P36;<br>061- NET D_8 LOC=P35;
061- NET D_8
```
#### **3.2 Using the VGA Interface**

This example creates a circuit that displays the contents of the XS Board RAM on a monitor through the VGA interface of the XStend Board. The ABEL code for this example is shown in **Listing 16**; **Listing 17** and **Listing 18** show the UCF files for using the XS40 and XS95 Boards with the XStend Board, respectively.

The design files for this example should be found in C:\XST-PROJ\EXP2. The steps for compiling and testing the design using an XS40 combined with an XStend Board are as follows:

- Synthesize the ABEL code in the VGACORE.ABL for an XC4005XL FPGA.
- Compile the synthesized netlist using the EXP2\_40.UCF constraint file.
- Mount an XS40 Board in the XStend Board and attach the downloading cable from the XS40 to the PC parallel port. Apply 9VDC though jack J9 of the XS40. Place a shunt on jumper J11 to keep the XStend codec disabled. Attach a video monitor to the VGA connector of the XStend Board.
- Download the EXP2.BIT file into the XS40/XStend combination and initialize the RAM with a pattern to display on the monitor with the command: XSLOAD TESTPATT.HEX EXP2.BIT.
- Observe the results on the video monitor.

The steps for compiling and testing the design using an XS95 combined with an XStend Board are as follows:

- Synthesize the ABEL code in the EXP2.ABL for an XC95108 CPLD.
- Compile the synthesized netlist using the EXP2 95.UCF constraint file.
- Generate an SVF file for the design.
- Mount an XS95 Board in the XStend Board and attach the downloading cable from the XS95 to the PC parallel port. Apply 9VDC though jack J9 of the XS95. Place a shunt on jumper J11 to keep the XStend codec disabled. Attach a video monitor to the VGA connector of the XStend Board.
- Download the EXP2.SVF file into the XS95/XStend combination and initialize the RAM with a pattern to display on the monitor with the command: XSLOAD TESTPATT. HEX EXP2.SVF.
- Observe the results on the video monitor.

**Listing 16:** ABEL code for testing the XStend VGA.

```
001- MODULE VGACORE
002- TITLE 'VGA signal generator'
003 -004- " This implementation does a 256x240 screen with 4-bit pixels
005 -006- DECLARATIONS
007- "------ external signals -------
008- rst PIN; "uC reset control
009- push_reset_ PIN; PIN; PESet
```

```
010- clk PIN; "VGA dot clk
011- hsync_ PIN ISTYPE 'REG'; "horizontal sync
012- vsync_                             PIN ISTYPE 'REG'; "vertical (frame) sync<br>013- red1..red0               PIN ISTYPE 'REG'; "red component
                        PIN ISTYPE 'REG'; "red component
013 Tearned FIN ISITE REG 7 Tea Component<br>014- green1..green0 PIN ISTYPE 'REG'; "green component<br>015- blue1..blue0 PIN ISTYPE 'REG'; "blue component
015- blue1..blue0 PIN ISTYPE 'REG';
016- a14..a0 PIN; "address into video RAM
                        PIN; The model of a Pinch and Trom video RAM
018- ce_ PIN; "video RAM chip select
019- oe_ PIN; "video RAM output enable
                        PIN; The state of the Wideo RAM write enable
021- "------ internal storage and signals -------
022- hcnt8..hcnt0 MODE ISTYPE 'REG'; "horizontal column counter
023- vcnt9..vcnt0 NODE ISTYPE 'REG'; "vertical line counter
024- pixrg7..pixrg0 NODE ISTYPE 'REG'; "byte register for four pixels
025- video_blank NODE ISTYPE 'COM'; "video blanking signal
026- delayed_blank NODE ISTYPE 'REG'; "delayed video blanking signal
027- "------ synonyms for various items -------
028- hcnt = [hcnt8..hcnt0];
029- vcnt = [vcnt9..vcnt0];
030- vram\_addr = [a14..a0];
031- vram data = [ad7..ad0];
032- pixrg = [pixrg7..pixrg0];033- pixel = [pixrg3..pixrg0];
034- rgb = [red1..red0,green1..green0,blue1..blue0];
035 - X = .X.;036-
037- EQUATIONS
038-
039- @CARRY 1;
040-
041- rst = 1; The keep uC in reset state so it doesn't interfere
042-043- hcnt.ACLR = !push_reset_; "clear counter on active-low reset
044- vcnt.ACLR = !push_reset_; "clear counter on active-low reset
045- hcnt.CLK = clk;<br>046- vcnt.CLK = hsync_; "inc vert line cnt after every horizon
                              "inc vert line cnt after every horizontal line
047-
048- hsync_.ASET = !push_reset_;
049- vsync_.ASET = !push_reset_;
050 - hsync.CLK = clk;
051- vsync. CLK = hsync i052 -053- "column counter rolls-over after 379
054- WHEN (hcnt<380) THEN hcnt:=hcnt+1 ELSE hcnt:=0;
055- "horiz sync is low during this interval to signal the start of new line
056- WHEN ((hcnt>=291)&(hcnt<337)) THEN hsync :=0 ELSE hsync :=1;057- "horizontal counter rolls-over after 524
058- WHEN (vcnt<524) THEN vcnt:=vcnt+1 ELSE vcnt:=0;
059- "vert sync is low during this interval to signal the start of a frame
060- WHEN ((\text{vent}>=492)\&(\text{vent}<494)) THEN \text{vsync}:=0 ELSE \text{vsync}:=1;
061- "blank video outside of visible region: (0,0)->(255,479)
062- WHEN ((hcnt>=256)#(vcnt>=480)) THEN video_blank=1 ELSE video_blank=0;
063-
064- "video RAM control signals
065 - ce = 0; \blacksquare "enable the RAM
066- oe = video_blank; "enable the RAM output when video is not blanked 067- wr = 1; "disable writing to the RAM
                "disable writing to the RAM
068- "the video RAM address is built from the bits 8-1 of the vert line cnt
069- "and bits 7-1 of the horiz column cnt. Each RAM byte contains two
```

```
070- "4-bit pixels so make a new RAM address every two dot clks and ignore
071- "hcnt0 when addressing the RAM. Also repeat each line of pixels twice
072- "(so the pixels are approximately square on the screen), so ignore vcnt0
073- "when addressing the RAM.
074- vram_addr = [vcnt8..vcnt1,hcnt7..hcnt1];
075-
076- pixrg.ACLR = !push_reset_; "clear pixel register on reset
077- pixrg.CLK = clk; "pixel clk controls changes in pixel register
078- "the pixel reg is loaded with from the RAM when the lower bit of the
079- "horizontal counter is zero. The active pixel is in the lower four
080- "bits of the pixel reg. On the next clk, the pixel reg is left-shifted
081- "by four bits to bring the other pixel into the active position.
082 - \text{WHEN} (hcnt0 == 0)
083- THEN pixrg := vram_data "load 2 pixels from RAM
084- ELSE pixrg := [0,0,0,0,pixrg7..pixrg4]; "left-shift pixel reg four bits
085-
086- "delay the video blanking by one clk to account for RAM access delay
087- delayed blank.ACLR = !push reset ;
088- delayed blank.CLK = clk;
089- delayed blank := video blank;
090-
091- "color mapper that translates each 4-bit pixel into a 6-bit RGB value.
092- "when the video signal is blanked, the RGB value is forced to 0.
093- rgb.ACLR = !push_reset_;
094- rgb.CLK = clk;
095- TRUTH_TABLE ([delayed_blank, pixel] :> rgb)
096- [ 0 , ^b0000 ] :> ^b000000; "black<br>097- [ 0 , ^b0001 ] :> ^b101010; "light
                 [ 0 ,^b0001 ] :> ^b101010; "light-qray
098- [ 0 , ^b0010 ] :> ^b111111; "white<br>099- [ 0 , ^b0011 ] :> ^b110000; "red
099- [ 0 ,^b0011 ] :> ^b110000; "red
100- [ 0 , ^b0100 ] :> ^b001100; "green
101- [ 0 ,^b0101 ] :> ^b000011; "blue<br>102- [ 0 ,^b0110 ] :> ^b111100; "vell
                 102- [ 0 ,^b0110 ] :> ^b111100; "yellow
103- [ 0 ,^b0111 ] :> ^b110011; "magenta<br>104- [ 0 ,^b1000 ] :> ^b001111; "cyan
104- [ 0 ,^b1000 ] :> ^b001111; "cyan
105- [ 0 ,^b1001 ] :> ^b100000; "dark-red<br>106- [ 0 ,^b1010 ] :> ^b001000; "dark-cree
106- [ 0 ,^b1010 ] :> ^b001000; "dark-green<br>107- [ 0 ,^b1011 ] :> ^b000010; "dark-blue
                 1 0 ,^b1011 ] :> ^b000010; "dark-blue<br>1077- [ 0 ,^b1100 ] :> ^b101000; "tan
108- [ 0 ,^b1100 ] :> ^b101000; "tan
109- [ 0 ,^b1101 ] :> ^b100010; "purple
110- [ 0 , ^b1110 ] :> ^b001010; "teal
111- [ 0 ,^b1111 ] :> ^b010101; "dark-gray
112- [ 1 ,X ] :> ^b000000; "black during blanking
113-
114- END VGACORE
```
#### **Listing 17:** UCF file for VGA XStend example with XS40.

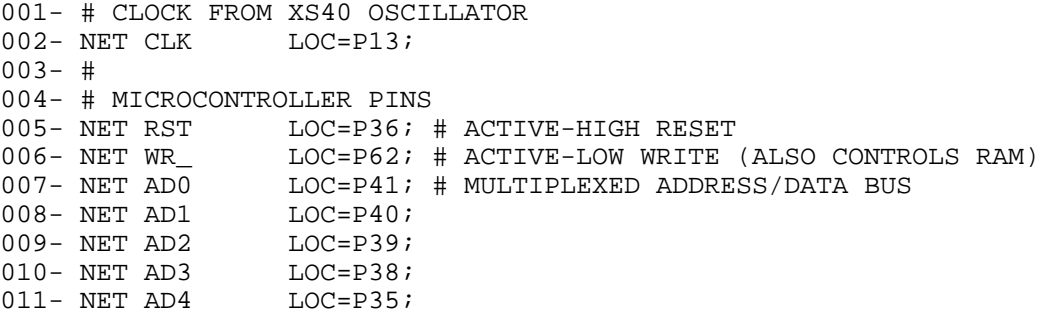

```
012- NET AD5 LOC=P81;
013- NET AD6 LOC=P80;
014- NET AD7 LOC=P10;<br>015- NET A0 LOC=P3;
015- NET A0 LOG=P3; # DEMUXED LOWER BYTE OF ADDRESS
016- NET A1 LOC=P4;
\begin{array}{lll} \texttt{017- NET A2} & \texttt{LOC=PS:} \\ \texttt{018- NET A3} & \texttt{LOC=PP78:} \end{array}018- NET A3<br>019- NET A4
                    LOC=P79;020- NET A5
020- NET A5 <br>021- NET A6 <br>021- NET A6 <br>025-P83;
022- NET A7
022- NET A7 LOC=P84;<br>023- NET A8 LOC=P59; # UPPER BYTE OF ADDRESS<br>024- NET A9 LOC=P57;LOC=P57;<br>LOC=P51;
025- NET A10
026- NET A11 LOC=P56;
027- NET A12 LOC=P50;
028- NET A13 LOC=P58;
029- NET A14 LOC=P60;
030 - 4031- # XS40 BOARD RAM CONTROL PINS
032- NET OE_        LOC=P61; # ACTIVE-LOW OUTPUT ENABLE<br>033- NET CE        LOC=P65; # ACTIVE-LOW CHIP ENABLE
                    LOC=P65; # ACTIVE-LOW CHIP ENABLE
034 -  #035 - 4036- # XSTEND BOARD CONNECTIONS
037- #
038- # VGA CONNECTIONS
039- NET VSYNC_ LOC=P67;
040- NET HSYNC_ LOC=P19;
041- NET RED1 LOC=P18;
042- NET REDO LOC=P23;
043- NET GREEN1 LOC=P20;
044- NET GREEN0 LOC=P24;<br>045- NET BLUE1 LOC=P26;
045- NET BLUE1
046- NET BLUE0 LOC=P25;
047- #
048- # PUSHBUTTON SWITCH CONNECTIONS (ACTIVE-LOW)
049- NET PUSH_RESET_ LOC=P37;
```
**Listing 18:** UCF file for VGA XStend example with XS95.

```
001- # CLOCK FROM XS95 OSCILLATOR
002- NET CLK LOC=P9;
003 - 4004- # MICROCONTROLLER PINS
005- NET RST        LOC=P45; # ACTIVE-HIGH RESET<br>006- NET WR        LOC=P63; # ACTIVE-LOW WRITE
                 LOC = P63; # ACTIVE-LOW WRITE (ALSO CONTROLS RAM)
007- NET AD0 LOC=P44; # MULTIPLEXED ADDRESS/DATA BUS
008- NET AD1 LOC=P43;
009- NET AD2 LOC=P41;
010- NET AD3 LOC=P40;
011- NET AD4 LOC=P39;
012- NET AD5 LOC=P37;
013- NET AD6 LOC=P36;
014- NET AD7 LOC=P35;
015- NET A0 LOC=PI; # DEMUXED LOWER BYTE OF ADDRESS 016- NET A1 LOC=P2;016- NET A1 LOC=P2;<br>017- NET A2 LOC=P3;
017- NET A2
018- NET A3 LOC=P75;
```

```
019- NET A4 LOC=P79;<br>020- NET A5 LOC=P82;
020- NET A5 <br>
021- NET A6 <br>
022- NET A7 <br>
LOC=P84;
021- NET A6
022- NET A7
023- NET A8 LOC=P58; # UPPER BYTE OF ADDRESS
024- NET A9 LOC=P56;
025- NET A10
026- NET A11 LOC=P55;<br>
027- NET A12 LOC=P53;<br>
028- NET A13 LOC=P57;
027- NET A12
028- NET A13
029- NET A14 LOC=P61;
030 - 4031- # XS95 BOARD RAM CONTROL PINS
032- NET OE_ LOC=P62; # ACTIVE-LOW OUTPUT ENABLE
033- NET CE LOC=P65; # ACTIVE-LOW CHIP ENABLE
034-#
035 - 4036- # XSTEND BOARD CONNECTIONS
037 - 4038- # VGA CONNECTIONS
039- NET VSYNC_ LOC=P24;
040- NET HSYNC_ LOC=P15;
041- NET RED1 LOC=P14;
042- NET REDO LOC=P18;
043- NET GREEN1 LOC=P17;
044- NET GREEN0 LOC=P19;
045- NET BLUE1 LOC=P23;<br>046- NET BLUE0 LOC=P21;
046- NET BLUE0047-#
048- # PUSHBUTTON SWITCH CONNECTIONS (ACTIVE-LOW)
049- NET PUSH_RESET_ LOC=P10;
```
### **3.3 Using the PS/2 Keyboard Interface**

This example creates a circuit that accepts scan codes from a keyboard attached to the PS/2 interface of the XStend Board and displays it on the LEDs. In addition, if a scan code for one of the keys '0'—'9' arrives, then the numeral will be displayed on the right LED display of the XStend Board. The ABEL code for this example is shown in **Listing 19**; **Listing 20** and **Listing 21** show the UCF files for using the XS40 and XS95 Boards with the XStend Board, respectively.

The design files for this example should be found in C:\XST-PROJ\EXP3. The steps for compiling and testing the design using an XS40 combined with an XStend Board are as follows:

- Synthesize the ABEL code in the EXP3.ABL for an XC4005XL FPGA.
- Compile the synthesized netlist using the EXP3\_40.UCF constraint file.
- Mount an XS40 Board in the XStend Board and attach the downloading cable from the XS40 to the PC parallel port. Apply 9VDC though jack J9 of the XS40. Place shunts on jumpers J4, J7, and J8 to enable the LEDs. Place a shunt on jumper J11 to keep the XStend codec disabled. Attach a keyboard to the PS/2 connector of the XStend Board.
- Download the EXP3.BIT file into the XS40/XStend combination with the command: XSLOAD EXP3.BIT.
- Press keys on the keyboard and observe the results on the LED displays.

The steps for compiling and testing the design using an XS95 combined with an XStend Board are as follows:

- Synthesize the ABEL code in the EXP3.ABL for an XC95108 CPLD.
- Compile the synthesized netlist using the EXP3\_95.UCF constraint file.
- Generate an SVF file for the design.
- Mount an XS95 Board in the XStend Board and attach the downloading cable from the XS95 to the PC parallel port. Apply 9VDC though jack J9 of the XS95. Place shunts on jumpers J4, J7, and J8 to enable the LEDs. Place a shunt on jumper J11 to keep the XStend codec disabled. Attach a keyboard to the PS/2 connector of the XStend Board.
- Download the EXP3.SVF file into the XS95/XStend combination with the command: XSLOAD EXP3.SVF.
- Press keys on the keyboard and observe the results on the LED displays.

**Listing 19:** ABEL code for testing the XStend PS/2 example.

```
001- MODULE EXP3
002- TITLE 'EXP3'
003-
004- DECLARATIONS
005-006- RST PIN;<br>
007- OE_ PIN;<br>
007- OE_ PIN;<br>
007- OE_ PIN;
007- OE_ PIN;<br>008- KB_DATA PIN;<br>(/ serial data from )
                                        // serial data from PS/2 keyboard
009- KB_CLK PIN; \frac{1}{2} // clock from PS/2 keyboard
010- D_8..D_1 PIN; \frac{1}{2} // LED string on XStend Board
011 - D_ = [D_8...D_1];012- RS_6..RS_0 PIN ISTYPE 'COM'; // right LED display on XStend Board
013 - RS = [RS_6..RS_0];
014- [MASTER9..MASTER0] NODE ISTYPE 'REG'; // master register for<br>015- MASTER = [MASTER9..MASTER0]; // storing keyboard data
015- MASTER = [MASTER9..MASTER0];016- [SLAVE9..SLAVE0] NODE ISTYPE 'REG'; // slave register for<br>017- SLAVE = [SLAVE9..SLAVE0]; // storing keyboard data
017- SLAVE = [SLAVE9..SLAVE0];
018-
019- EQUATIONS
020-
021 - RST = 1; // disable uC<br>022 - OE = 1; // disable RAI
                  // disable RAM outputs
023 -024- // Scan codes from the keyboard arrive LSB-first on the falling
025- // edge of the clock. Each bit is shifted into the MSB of the
026- // master register. The lower bits of the master are filled with
027- // slave contents shifted right by one bit. Then the updated
```
028- // contents of the master are loaded into the slave on the rising 029- // edge of the clock. 030- MASTER.CLK = !KB\_CLK; 031- MASTER := [KB\_DATA, SLAVE9..SLAVE1];  $032 - SLAVE.CLK = KB_CLK;$ 033- SLAVE := MASTER; 034- 035- // Show the bit string for the scan code. Ignore the upper two 036- // bits because these are the parity bit and the stop bit. 037- D\_ = ![SLAVE7..SLAVE0]; 038- 039- // If one of the '0'-'9' keys is pressed, display the digit on the 040- // right LED display of the XStend Board. 041- TRUTH\_TABLE ([SLAVE7..SLAVE0] -> [RS\_6..RS\_0]) 042- ^H16 -> ^B1101101; 043- <sup>^</sup>H1E -> ^B0100010; 044-<br>045-<br>045-<br>045-<br>20100101;<br>2025-<br>2025-<br>2025-<br>2025-<br>2025-<br>2026-<br>2027-<br>2026-045- <sup>^</sup>H25 -> <sup>^B1000101;</sup> 046- <sup>^</sup>H2E -> ^B0010100; 047- <sup>^</sup>H36 -> <sup>^B0010000;</sup>  $048 - \longrightarrow$   $048 - \longrightarrow$   $040101101$ ; 049- ^H3E -> ^B0000000;  $>$  ^B0000100; 051- ^H45 -> ^B0001000; 052- 053- END EXP3

**Listing 20:** UCF file for PS/2 XStend example with XS40.

```
001- # MICROCONTROLLER PINS
002- NET RST LOC=P36; # ACTIVE-HIGH RESET
003 -  #004- # XS40 BOARD RAM CONTROL PINS
005- NET OE LOC=P61; # ACTIVE-LOW OUTPUT ENABLE
006 - 4007 - 4008- # XSTEND BOARD CONNECTIONS
009 - 4010- # PS/2 KEYBOARD CONNECTIONS
011- NET KB_DATA LOC=P69;
012- NET KB CLK LOC=P68;
013 - 4014- # RIGHT LED DIGIT SEGMENT CONNECTIONS (ACTIVE-LOW)
015- NET RS 0 LOC=P59;
016- NET RS_1 LOC=P57;
017- NET RS 2 LOC=P51;
018- NET RS 3 LOC=P56;
019- NET RS 4 LOC=P50;
020- NET RS_5 LOC=P58;
021- NET RS_6 LOC=P60;
022 - 4023- # INDIVIDUAL LED CONNECTIONS (ACTIVE-LOW)
024- NET D 1 LOC=P41;
025- NET D 2 LOC=P40;
026- NET D_3 LOC=P39;
027- NET D_4 LOC=P38;
028- NET D_5 LOC=P35;
029- NET D_6 LOC=P81;
```
030- NET D\_7 LOC=P80; 031- NET D\_8 LOC=P10;

**Listing 21:** UCF file for PS/2 XStend example with XS95.

```
001- # MICROCONTROLLER PINS<br>002- NET RST LOC=P45;
                LOC=P45; # ACTIVE-HIGH RESET
003 -  #004- # XS95 BOARD RAM CONTROL PINS
005- NET OE_ LOC=P62; # ACTIVE-LOW OUTPUT ENABLE
006 - 4007 -  #008- # XSTEND BOARD CONNECTIONS
009 - 4010- # PS/2 KEYBOARD CONNECTIONS
011- NET KB_DATA LOC=P70;
012- NET KB_CLK LOC=P26;
013- #
014- # RIGHT LED DIGIT SEGMENT CONNECTIONS (ACTIVE-LOW)
015- NET RS_0 LOC=P58;
016- NET RS_1 LOC=P56;
017- NET RS_2 LOC=P54;
018- NET RS_3 LOC=P55;
019- NET RS_4 LOC=P53;
020- NET RS_5 LOC=P57;
021- NET RS_6 LOC=P61;
022 - 4023- # INDIVIDUAL LED CONNECTIONS (ACTIVE-LOW)
024- NET D_1 LOC=P44;
025- NET D_2 LOC=P43;
026- NET D_3 LOC=P41;
027- NET D_4 LOC=P40;
028- NET D_5 LOC=P39;
029- NET D_6 LOC=P37;
030- NET D_7 LOC=P36;
031- NET D_8 LOC=P35;
```
- **3.4 Using the RAMs**
- **3.5 Using the Stereo Codec**

#### **4 Connections between XStend/XS Board resources**

**Table 4** and **Table 5** show the connections between the XS40 Board and XS95 Board and the resources on the XStend Board, respectively. Both tables contain the same information but are sorted according to the ordering of the XS40 or XS95 Board pins.

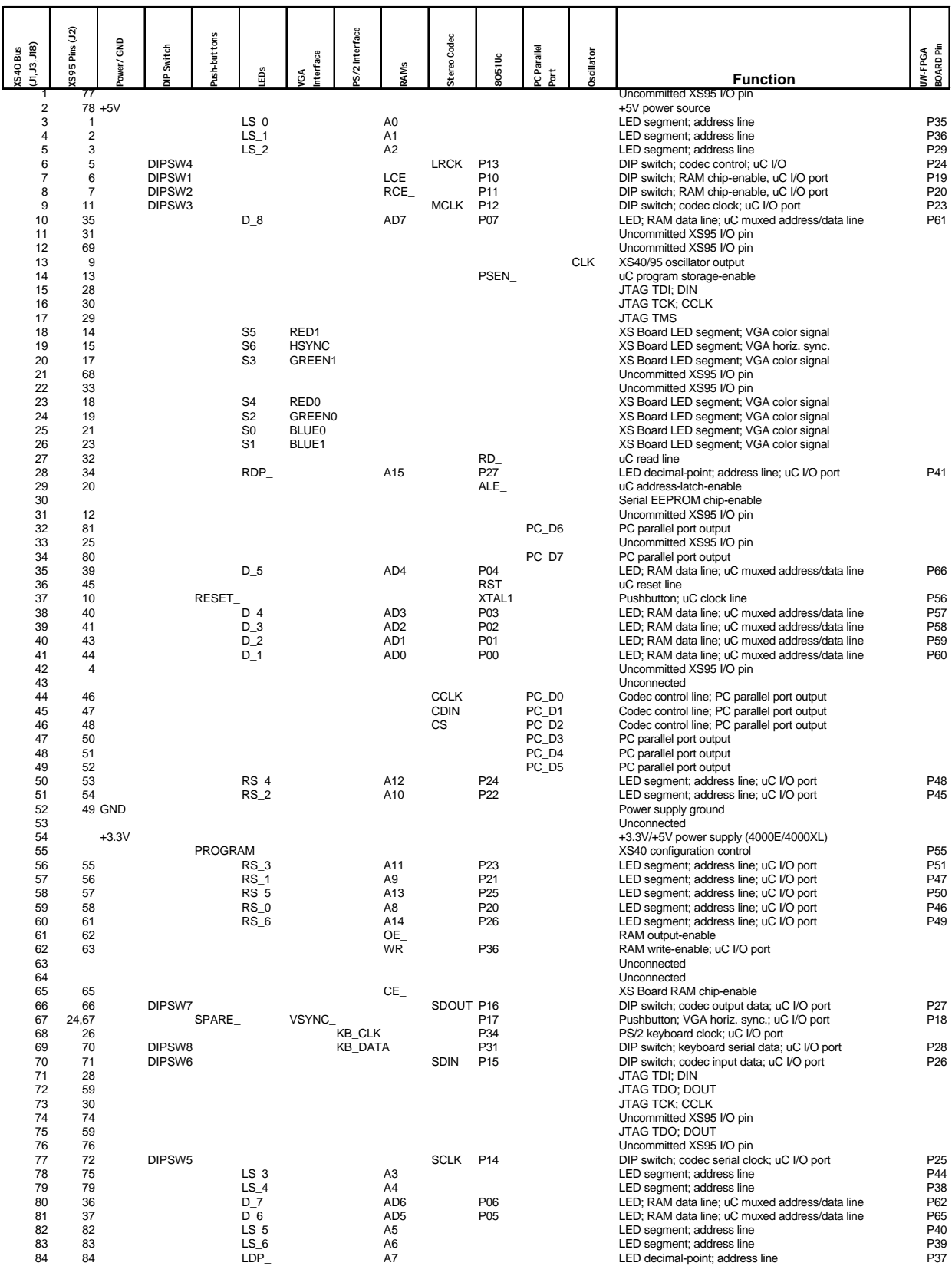

#### **Table 4:** Connections between the XS40 Board and XStend Board resources.

| XS95 Pins<br>(J2)   | Power/GND<br>XS40 Bus<br>(J1,J3,J18) | Push-buttons<br>Switch       | ű                | /GA Interface          | PS/2 Interface | RAMs                   | Stereo Codec               | 8051 Uc                            | PC Parallel<br>Port        | Oscillator |                                                                                                  | UW-FPGA<br>BOARD Pin               |
|---------------------|--------------------------------------|------------------------------|------------------|------------------------|----------------|------------------------|----------------------------|------------------------------------|----------------------------|------------|--------------------------------------------------------------------------------------------------|------------------------------------|
|                     | 3                                    | 훔                            | LS_0             |                        |                | A0                     |                            |                                    |                            |            | <b>Function</b><br>LED segment; address line                                                     | P35                                |
| $\overline{2}$<br>3 | 4<br>5                               |                              | $LS_1$<br>$LS_2$ |                        |                | A1<br>A <sub>2</sub>   |                            |                                    |                            |            | LED segment; address line<br>LED segment; address line                                           | P36<br>P <sub>29</sub>             |
| 4<br>5              | 42<br>6                              | DIPSW4                       |                  |                        |                |                        | LRCK                       | P <sub>13</sub>                    |                            |            | Uncommitted XS95 I/O pin<br>DIP switch; codec control; uC I/O                                    | P24                                |
| 6                   | $\overline{\mathfrak{c}}$            | DIPSW1                       |                  |                        |                | LCE_                   |                            | P <sub>10</sub>                    |                            |            | DIP switch; RAM chip-enable, uC I/O port                                                         | P <sub>19</sub>                    |
| 7<br>9              | 8<br>13                              | DIPSW <sub>2</sub>           |                  |                        |                | RCE                    |                            | P11                                |                            | <b>CLK</b> | DIP switch; RAM chip-enable, uC I/O port<br>XS40/95 oscillator output                            | P <sub>20</sub>                    |
| 10                  | 37                                   | RESET_                       |                  |                        |                |                        |                            | XTAL1                              |                            |            | Pushbutton; uC clock line                                                                        | P <sub>56</sub>                    |
| 11<br>12            | 9<br>31                              | DIPSW3                       |                  |                        |                |                        | MCLK P12                   |                                    |                            |            | DIP switch; codec clock; uC I/O port<br>Uncommitted XS95 I/O pin                                 | P <sub>23</sub>                    |
| 13<br>14            | 14<br>18                             | S <sub>5</sub>               |                  | RED1                   |                |                        |                            | PSEN_                              |                            |            | uC program storage-enable<br>XS Board LED segment; VGA color signal                              |                                    |
| 15                  | 19                                   | S <sub>6</sub>               |                  | <b>HSYNC</b><br>GREEN1 |                |                        |                            |                                    |                            |            | XS Board LED segment; VGA horiz. sync.                                                           |                                    |
| 17<br>18            | 20<br>23                             | S <sub>3</sub><br>S4         |                  | RED <sub>0</sub>       |                |                        |                            |                                    |                            |            | XS Board LED segment; VGA color signal<br>XS Board LED segment; VGA color signal                 |                                    |
| 19<br>20            | 24<br>29                             | S <sub>2</sub>               |                  | <b>GREEN0</b>          |                |                        |                            | ALE_                               |                            |            | XS Board LED segment; VGA color signal<br>uC address-latch-enable                                |                                    |
| 21                  | 25                                   | S <sub>0</sub>               |                  | <b>BLUE0</b>           |                |                        |                            |                                    |                            |            | XS Board LED segment; VGA color signal                                                           |                                    |
| 23<br>25            | 26<br>33                             | S <sub>1</sub>               |                  | BLUE1                  |                |                        |                            |                                    |                            |            | XS Board LED segment; VGA color signal<br>Uncommitted XS95 I/O pin                               |                                    |
| 26<br>28            | 68<br>15                             |                              |                  |                        | KB_CLK         |                        |                            | P34                                |                            |            | PS/2 keyboard clock; uC I/O port<br>JTAG TDI; DIN                                                |                                    |
| 28                  | 71                                   |                              |                  |                        |                |                        |                            |                                    |                            |            | JTAG TDI; DIN                                                                                    |                                    |
| 29<br>30            | 17<br>16                             |                              |                  |                        |                |                        |                            |                                    |                            |            | <b>JTAG TMS</b><br><b>JTAG TCK; CCLK</b>                                                         |                                    |
| 30<br>31            | 73<br>11                             |                              |                  |                        |                |                        |                            |                                    |                            |            | JTAG TCK; CCLK<br>Uncommitted XS95 I/O pin                                                       |                                    |
| 32                  | 27                                   |                              |                  |                        |                |                        |                            | $RD_$                              |                            |            | uC read line                                                                                     |                                    |
| 33<br>34            | 22<br>28                             |                              | RDP              |                        |                | A15                    |                            | P27                                |                            |            | Uncommitted XS95 I/O pin<br>LED decimal-point; address line; uC I/O port                         | P41                                |
| 35<br>36            | 10<br>80                             |                              | D 8<br>$D_7$     |                        |                | AD7<br>AD <sub>6</sub> |                            | P07<br>P06                         |                            |            | LED: RAM data line: uC muxed address/data line<br>LED; RAM data line; uC muxed address/data line | P61<br>P62                         |
| 37                  | 81                                   |                              | $D_6$            |                        |                | AD <sub>5</sub>        |                            | P05                                |                            |            | LED; RAM data line; uC muxed address/data line                                                   | P65                                |
| 39<br>40            | 35<br>38                             |                              | D 5<br>$D_4$     |                        |                | AD4<br>AD <sub>3</sub> |                            | P04<br>P03                         |                            |            | LED; RAM data line; uC muxed address/data line<br>LED; RAM data line; uC muxed address/data line | P66<br>P <sub>57</sub>             |
| 41<br>43            | 39<br>40                             |                              | D 3<br>$D_2$     |                        |                | AD <sub>2</sub><br>AD1 |                            | P <sub>02</sub><br>P01             |                            |            | LED; RAM data line; uC muxed address/data line<br>LED; RAM data line; uC muxed address/data line | P <sub>58</sub><br>P <sub>59</sub> |
| 44                  | 41                                   |                              | $D_1$            |                        |                | AD <sub>0</sub>        |                            | P00                                |                            |            | LED; RAM data line; uC muxed address/data line                                                   | P60                                |
| 45<br>46            | 36<br>44                             |                              |                  |                        |                |                        | <b>CCLK</b>                | RST                                | PC_D0                      |            | uC reset line<br>Codec control line; PC parallel port output                                     |                                    |
| 47<br>48            | 45<br>46                             |                              |                  |                        |                |                        | <b>CDIN</b><br>$CS_$       |                                    | PC_D1<br>PC_D <sub>2</sub> |            | Codec control line; PC parallel port output<br>Codec control line; PC parallel port output       |                                    |
| 49                  | 52 GND                               |                              |                  |                        |                |                        |                            |                                    |                            |            | Power supply ground                                                                              |                                    |
| 50<br>51            | 47<br>48                             |                              |                  |                        |                |                        |                            |                                    | PC D <sub>3</sub><br>PC D4 |            | PC parallel port output<br>PC parallel port output                                               |                                    |
| 52<br>53            | 49<br>50                             |                              | $RS_4$           |                        |                | A12                    |                            | P <sub>24</sub>                    | PC_D5                      |            | PC parallel port output<br>LED segment; address line; uC I/O port                                | P48                                |
| 54                  | 51                                   |                              | $RS_2$           |                        |                | A10                    |                            | P <sub>22</sub>                    |                            |            | LED segment; address line; uC I/O port                                                           | P45                                |
| 55<br>56            | 56<br>57                             |                              | $RS_3$<br>$RS_1$ |                        |                | A11<br>A9              |                            | P <sub>23</sub><br>P21             |                            |            | LED segment; address line; uC I/O port<br>LED segment; address line; uC I/O port                 | P <sub>51</sub><br>P47             |
| 57<br>58            | 58<br>59                             |                              | $RS_5$<br>$RS_0$ |                        |                | A13<br>A8              |                            | P <sub>25</sub><br>P <sub>20</sub> |                            |            | LED segment; address line; uC I/O port<br>LED segment; address line; uC I/O port                 | P <sub>50</sub><br>P46             |
| 59                  | 72                                   |                              |                  |                        |                |                        |                            |                                    |                            |            | JTAG TDO; DOUT                                                                                   |                                    |
| 59<br>61            | 75<br>60                             |                              | $RS_6$           |                        |                | A14                    |                            | P <sub>26</sub>                    |                            |            | JTAG TDO; DOUT<br>LED segment; address line; uC I/O port                                         | P49                                |
| 62<br>63            | 61<br>62                             |                              |                  |                        |                | OE_<br>WR              |                            | P36                                |                            |            | RAM output-enable<br>RAM write-enable; uC I/O port                                               |                                    |
| 65                  | 65                                   |                              |                  |                        |                | CE                     |                            |                                    |                            |            | XS Board RAM chip-enable                                                                         |                                    |
| 66<br>68            | 66<br>21                             | DIPSW7                       |                  |                        |                |                        | SDOUT P16                  |                                    |                            |            | DIP switch; codec output data; uC I/O port<br>Uncommitted XS95 I/O pin                           | P27                                |
| 69<br>70            | 12<br>69                             | DIPSW8                       |                  |                        | <b>KB DATA</b> |                        |                            | P31                                |                            |            | Uncommitted XS95 I/O pin<br>DIP switch; keyboard serial data; uC I/O port                        | P <sub>28</sub>                    |
| 71<br>72            | 70<br>77                             | DIPSW6<br>DIPSW <sub>5</sub> |                  |                        |                |                        | <b>SDIN</b><br><b>SCLK</b> | P <sub>15</sub><br>P <sub>14</sub> |                            |            | DIP switch; codec input data; uC I/O port<br>DIP switch: codec serial clock: uC I/O port         | P <sub>26</sub><br>P <sub>25</sub> |
| 74                  | 74                                   |                              |                  |                        |                |                        |                            |                                    |                            |            | Uncommitted XS95 I/O pin                                                                         |                                    |
| 75<br>76            | 78<br>76                             |                              | $LS_3$           |                        |                | A <sub>3</sub>         |                            |                                    |                            |            | LED seament: address line<br>Uncommitted XS95 I/O pin                                            | P44                                |
| 77                  | $\overline{1}$                       |                              |                  |                        |                |                        |                            |                                    |                            |            | Uncommitted XS95 I/O pin                                                                         |                                    |
| 78<br>79            | $2 + 5V$<br>79                       |                              | $LS_4$           |                        |                | A4                     |                            |                                    |                            |            | +5V power source<br>LED segment; address line                                                    | P38                                |
| 80<br>81            | 34<br>32                             |                              |                  |                        |                |                        |                            |                                    | PC D7<br>PC_D6             |            | PC parallel port output<br>PC parallel port output                                               |                                    |
| 82                  | 82                                   |                              | $LS_5$           |                        |                | A5                     |                            |                                    |                            |            | LED seament: address line                                                                        | P40                                |
| 83<br>84            | 83<br>84                             |                              | $LS_6$<br>$LDP_$ |                        |                | A6<br>A7               |                            |                                    |                            |            | LED segment; address line<br>LED decimal-point; address line                                     | P39<br>P37                         |
| 24,67               | 67<br>30                             | SPARE_                       |                  | VSYNC_                 |                |                        |                            | P17                                |                            |            | Pushbutton; VGA horiz. sync.; uC I/O port<br>Serial EEPROM chip-enable                           | P18                                |
|                     | 43                                   |                              |                  |                        |                |                        |                            |                                    |                            |            | Unconnected                                                                                      |                                    |
|                     | 53<br>$54 + 3.3V$                    |                              |                  |                        |                |                        |                            |                                    |                            |            | Unconnected<br>+3.3V/+5V power supply (4000E/4000XL)                                             |                                    |
|                     | 55<br>63                             | <b>PROGRAM</b>               |                  |                        |                |                        |                            |                                    |                            |            | XS40 configuration control<br>Unconnected                                                        | P <sub>55</sub>                    |
|                     | 64                                   |                              |                  |                        |                |                        |                            |                                    |                            |            | Unconnected                                                                                      |                                    |

**Table 5:** Connections between the XS95 Board and XStend Board resources.

## **Table 6**: Jumpers for the XStend Board.

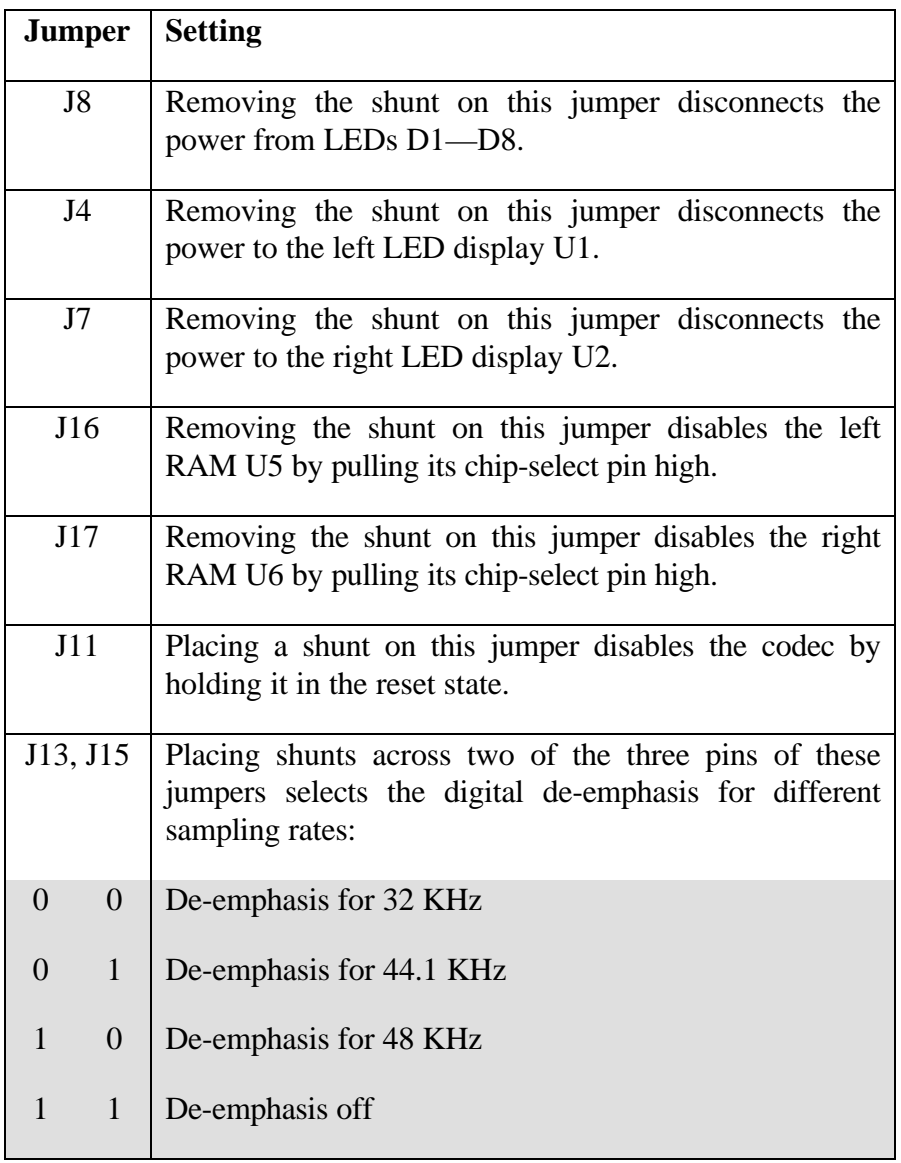

# XStend Bus Connections

Connector

Daughterboard

Connector

XS40 Board

Connector

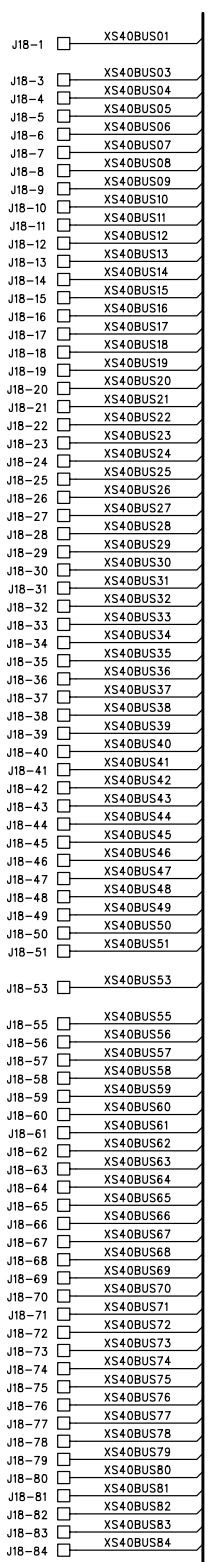

 $J18$ 

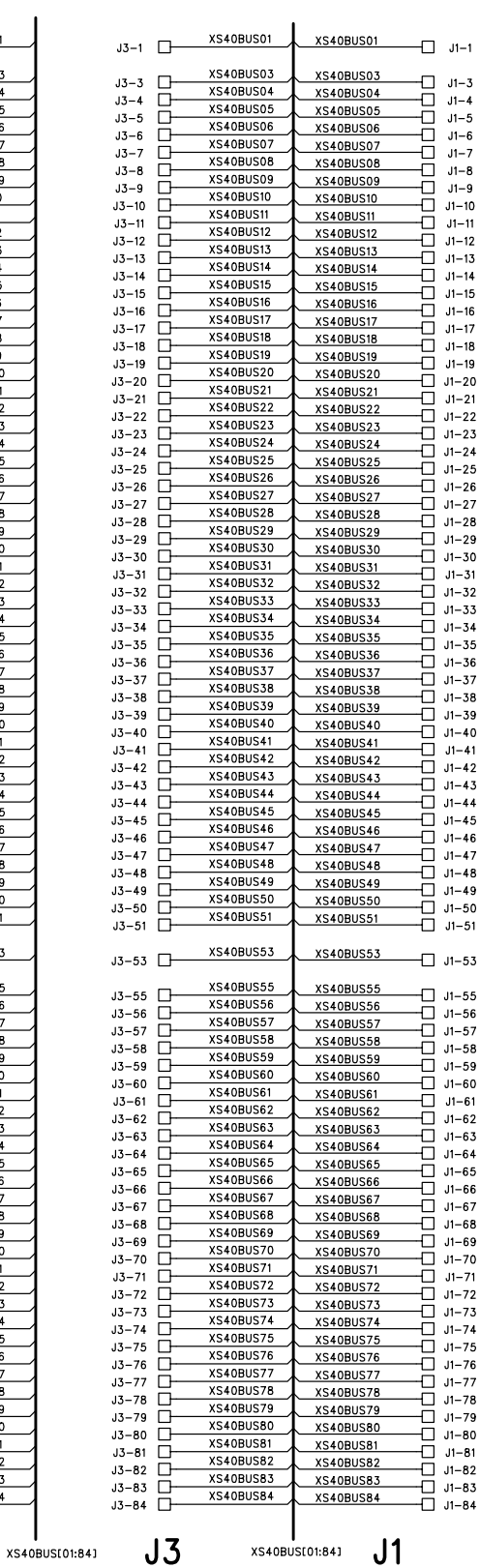

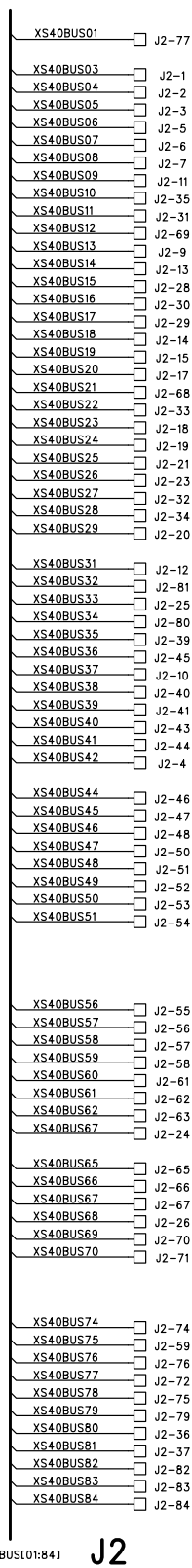

XS40BUS[01:84]

 $+5V$  $+3.3V$  $\Box$   $J1-2$ <br> $-J2-78$ <br> $-J3-2$ <br> $-J18-2$  $\Box$  J1-54 —∏ J3–54<br>—∏ J18–54  $\frac{\sqrt{1-\frac{1}{2}}}{\sqrt{1-\frac{1}{2}}}$ 

XS95 Board Connector

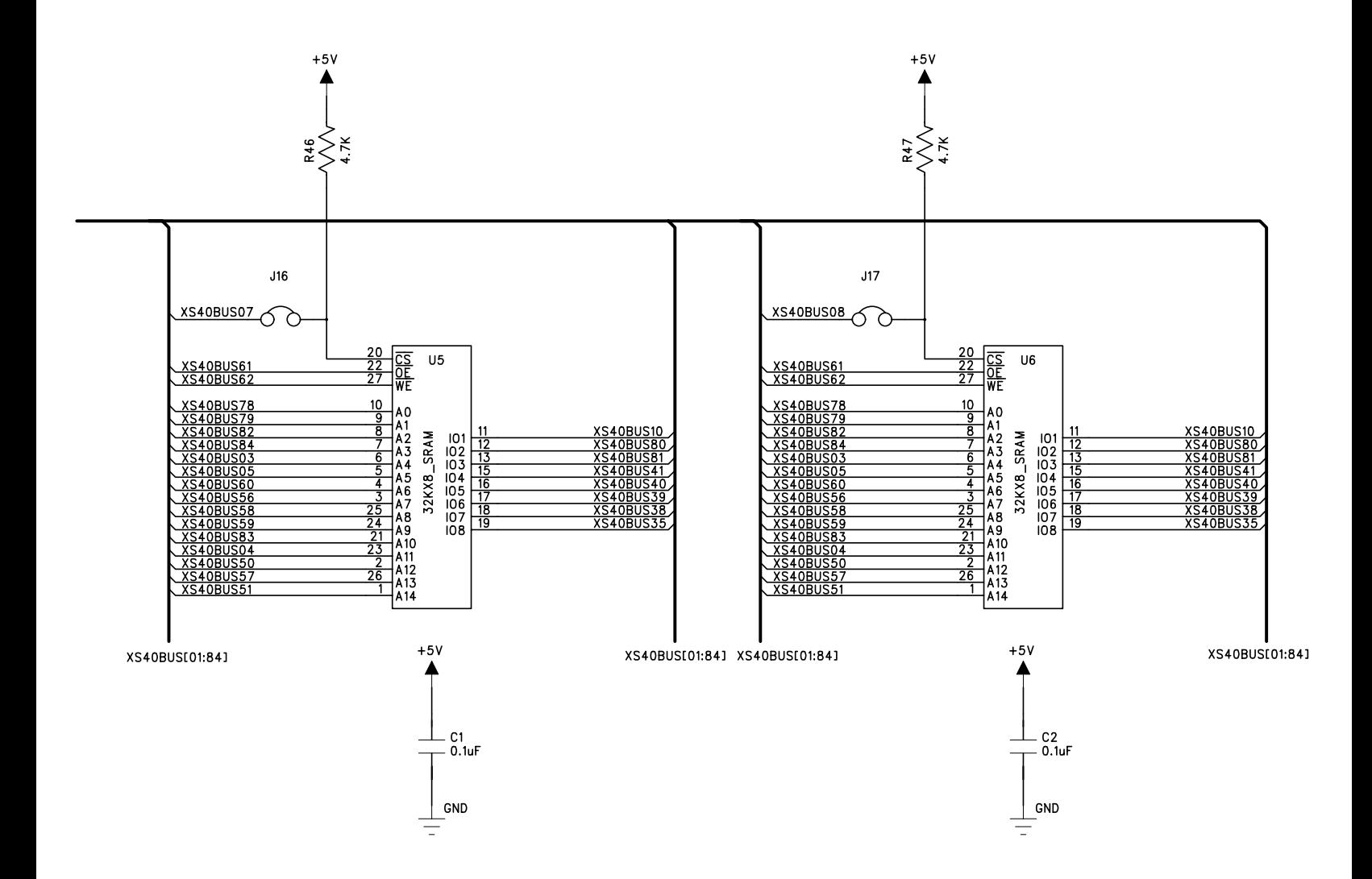

#### XStend Analog I/O

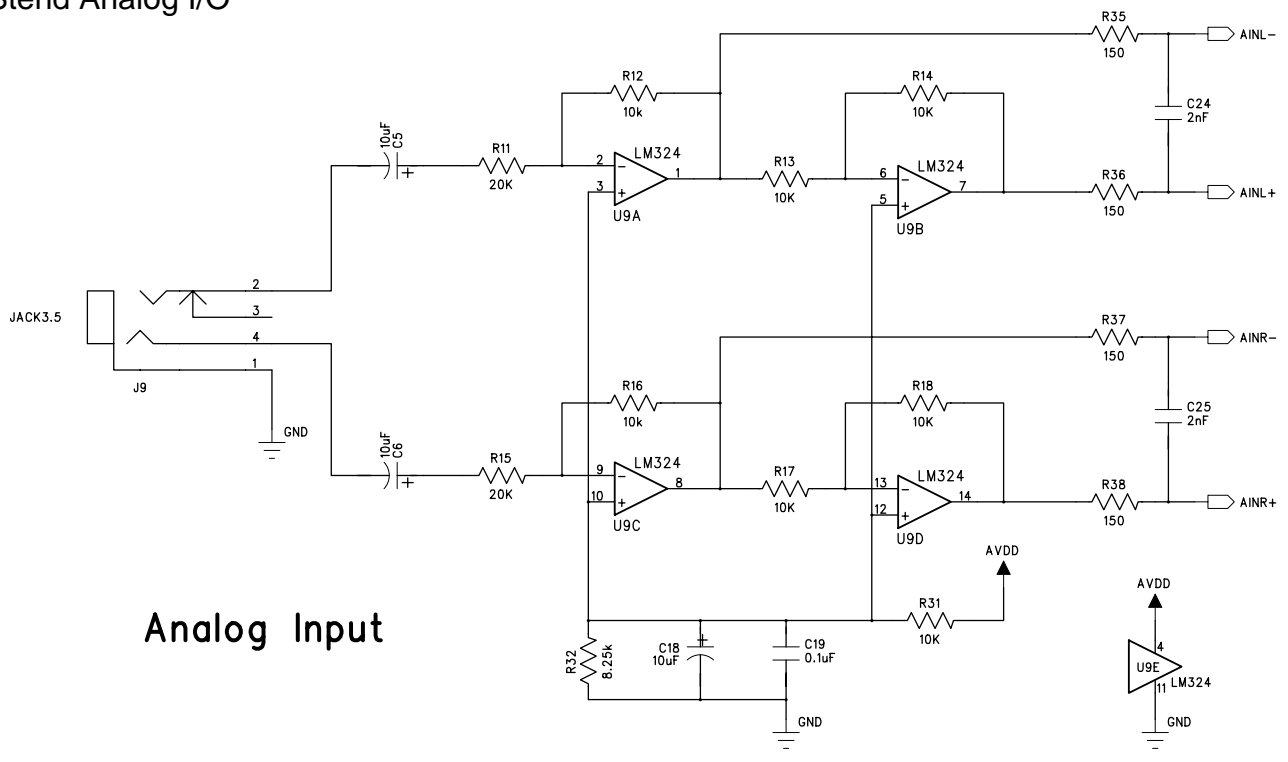

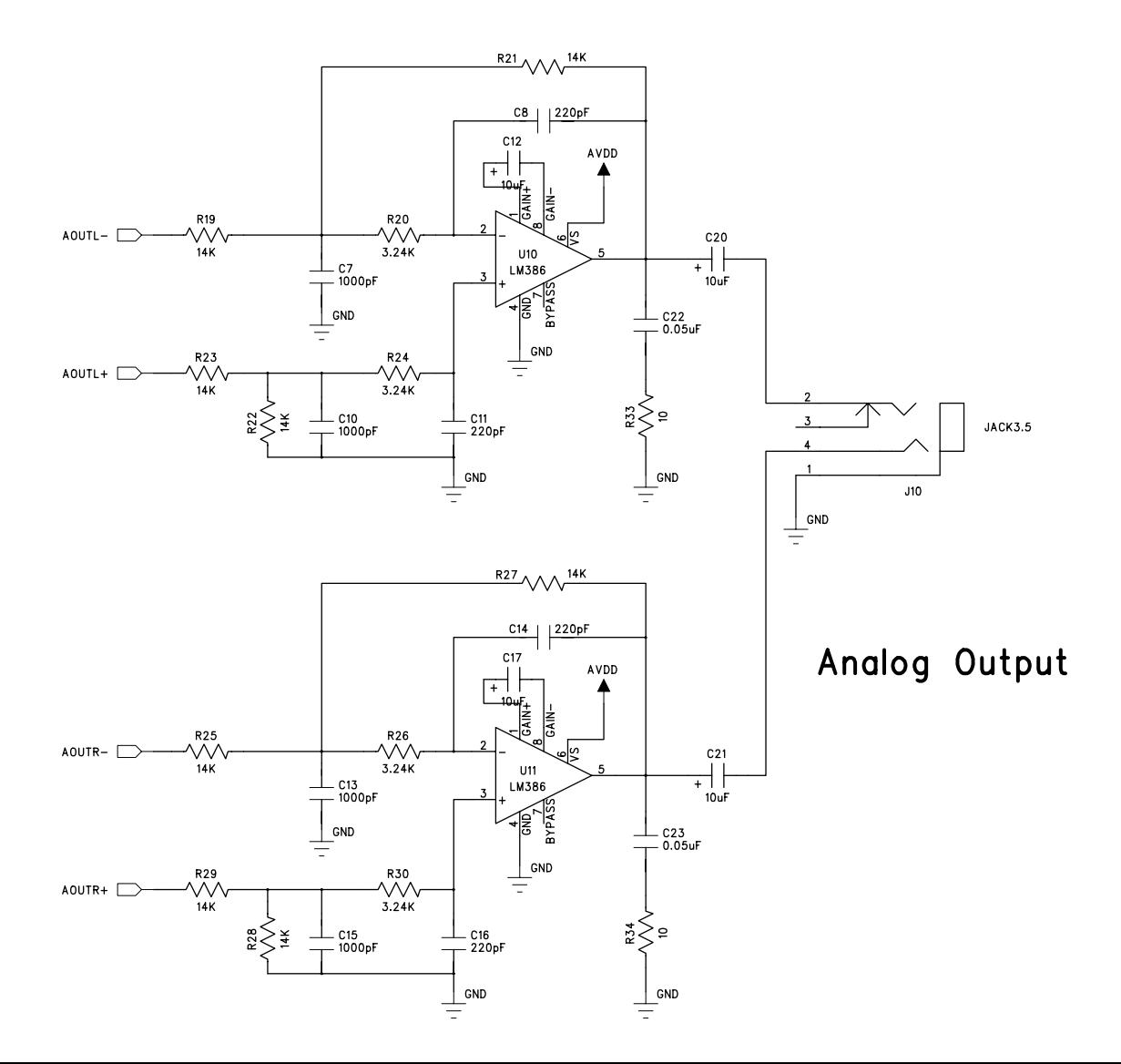

#### XStend Stereo Codec

#### XS40BUS[01:84]

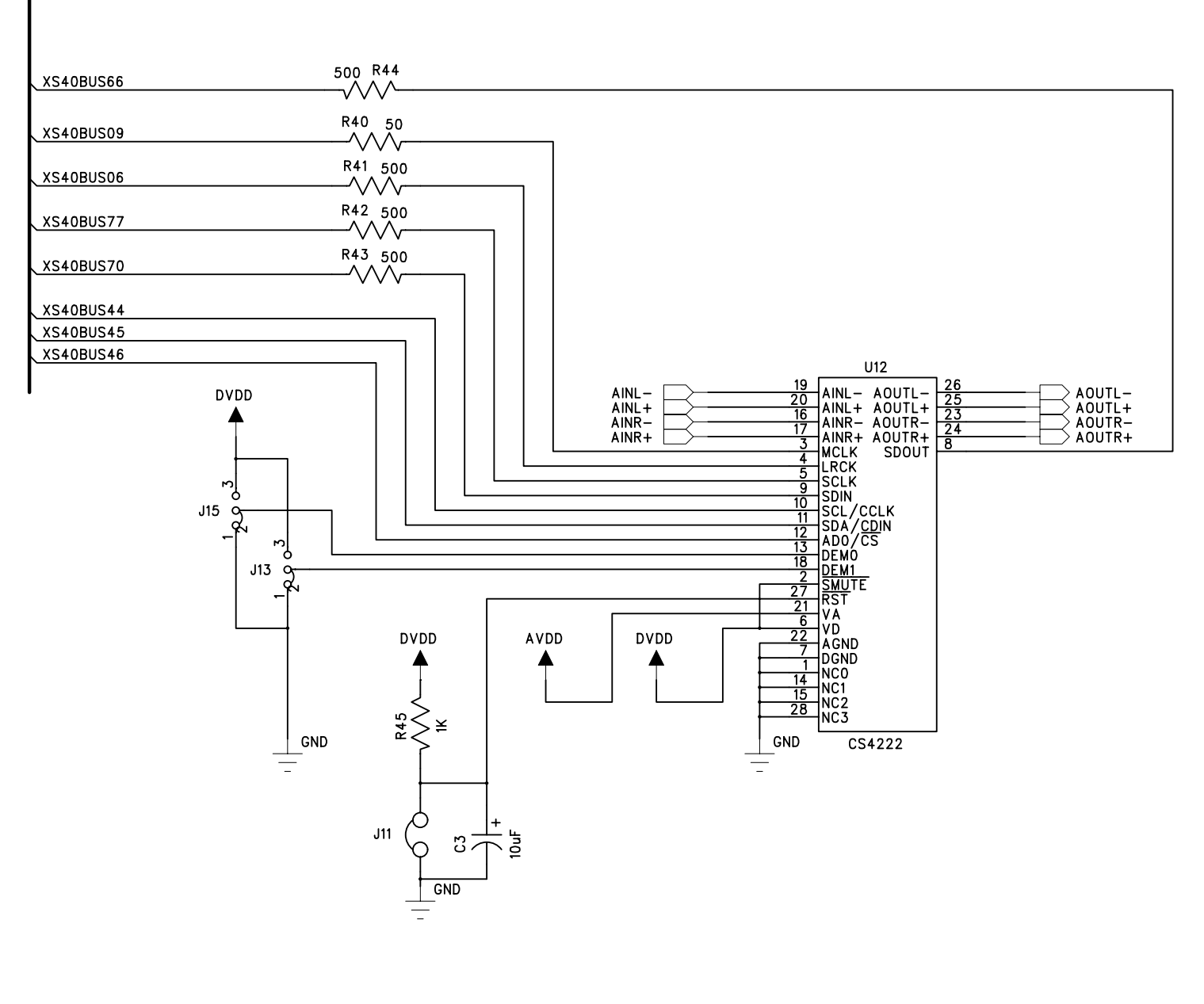

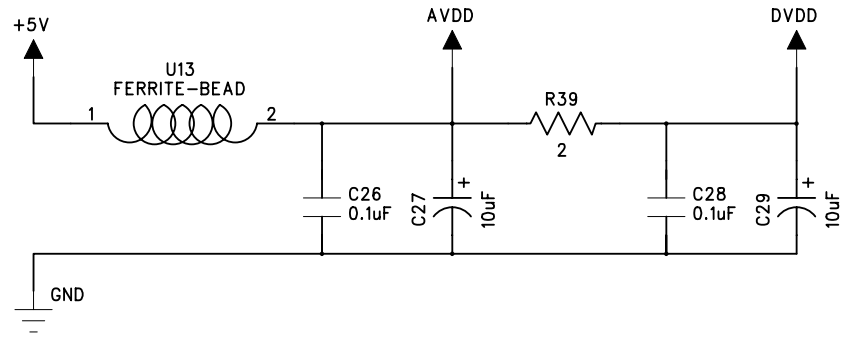

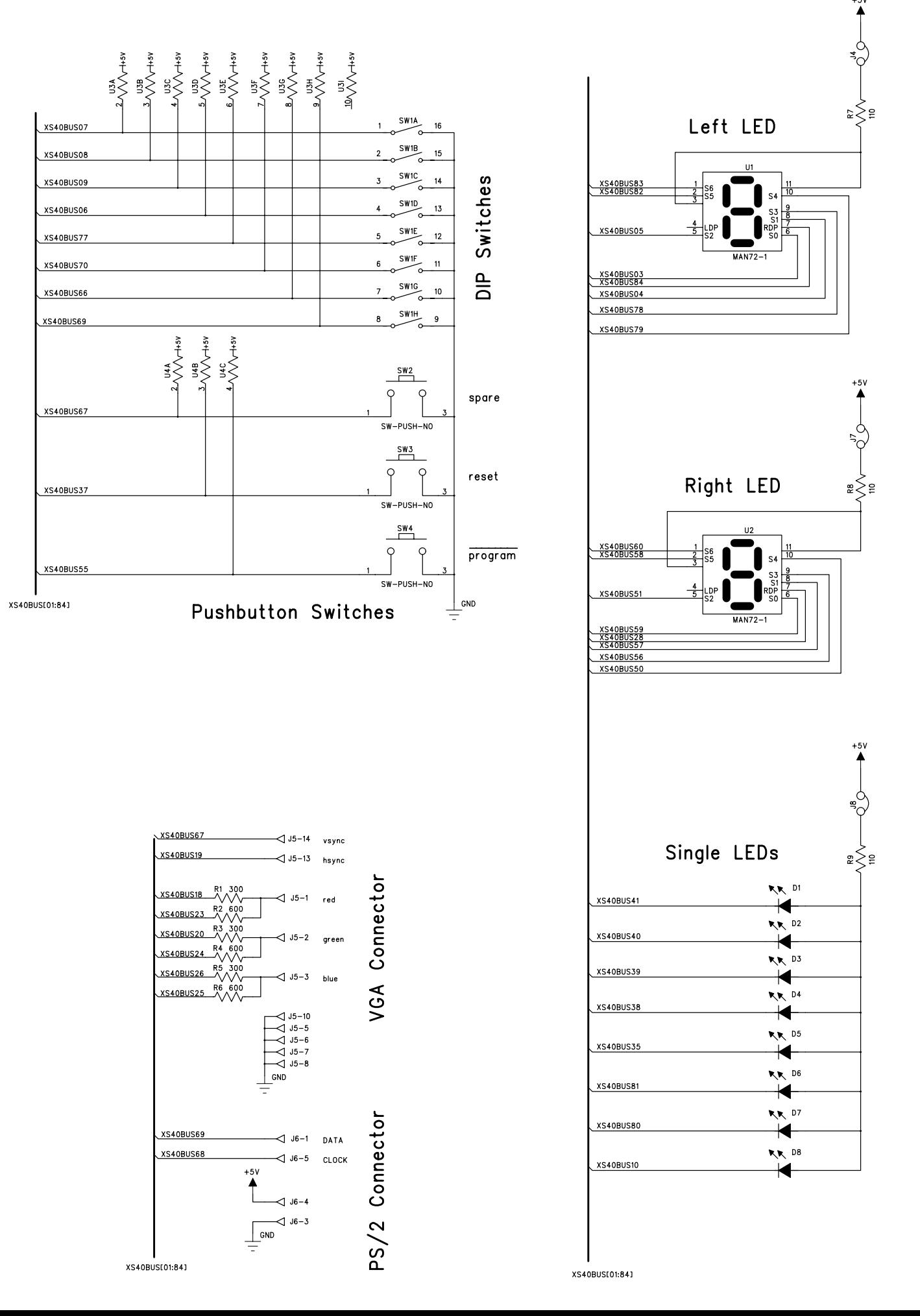

 $H1$ 

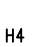

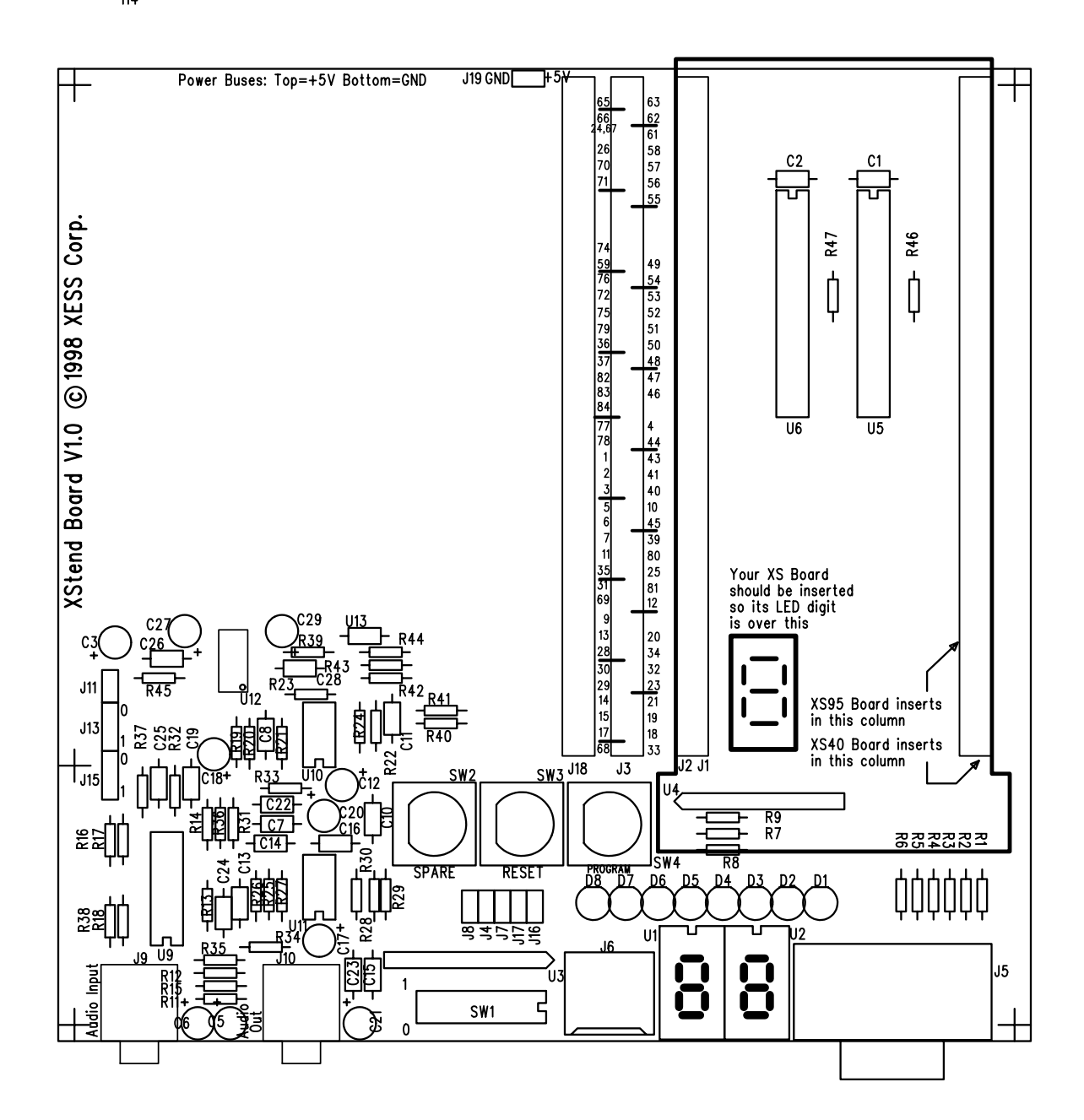

Silkscreen